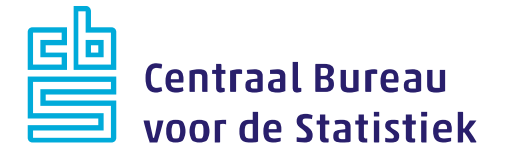

# **Vragenlijst**

# **Grenzeloos Studeren (GRST) - 2023**

CAWI

Versie: 1.0 Datum: 05-12-2022

M. Cremers J. Heil

#### **CBS Heerlen**

CBS-weg 11 6412 EX Heerlen Postbus 4481 6401 CZ Heerlen +31 45 570 60 00

www.cbs.nl

#### projectnummer

DVZ 05-12-2022

kennisgeving

De in dit rapport weergegeven opvattingen zijn die van de auteur(s) en komen niet noodzakelijk overeen met het beleid van het Centraal Bureau voor de Statistiek.

## **Inhoudsopgave**

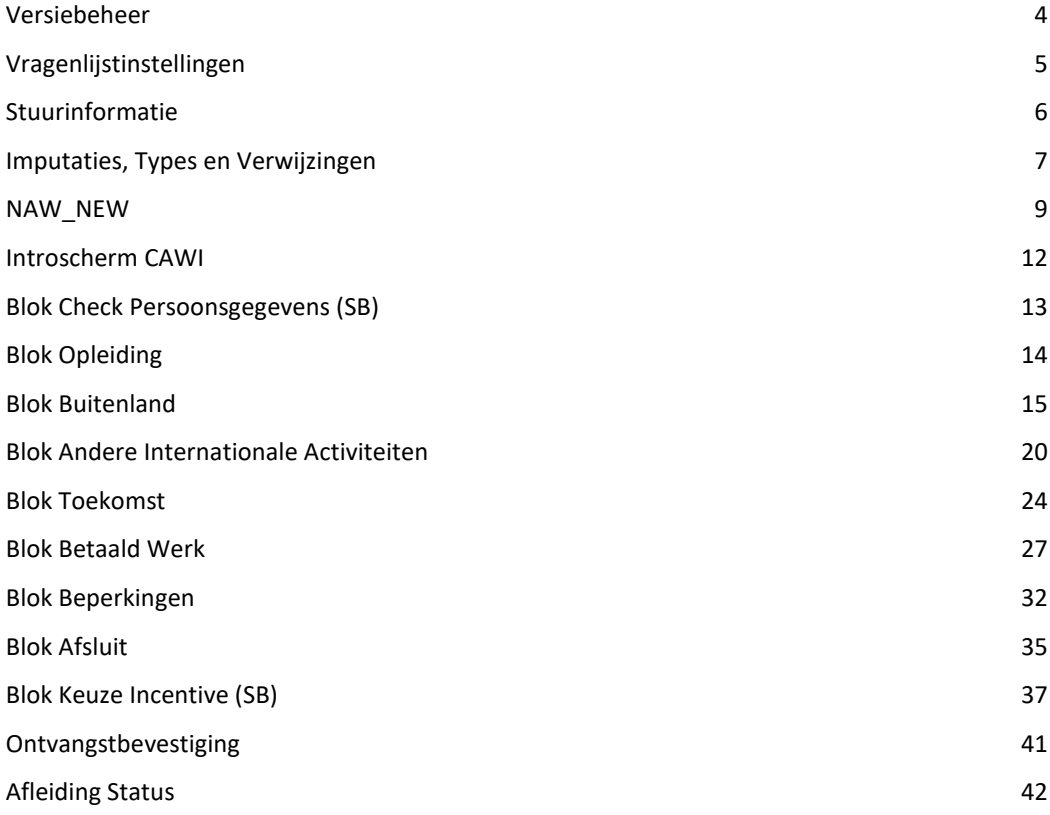

## <span id="page-3-0"></span>**Versiebeheer**

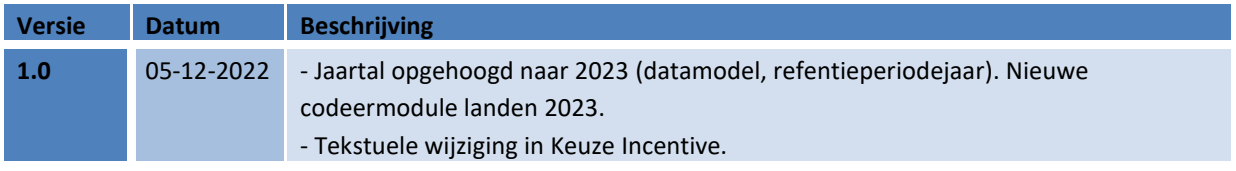

## <span id="page-4-0"></span>**Vragenlijstinstellingen**

## **\*Algemeen**

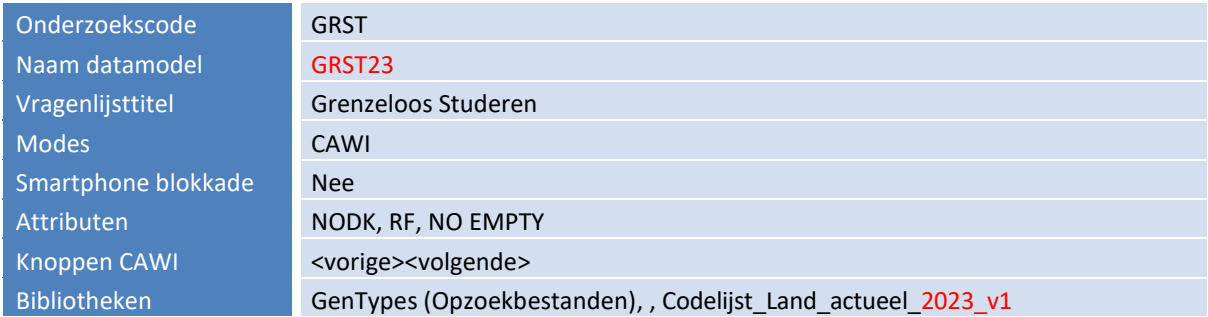

## **\*PeilStart (Main)**

*Als PeilStart = [Ja] dan is het interview gestart en wordt de referentiedatum vastgelegd (kan dan niet meer wijzigen). Bij non-respons is vanaf dit punt spraken van een afgebroken interview.*

PeilStart CheckPG Als Geboren = response en = NAW.Geb datum

## **\*Tijdmeting [Main.Tijdmeting]**

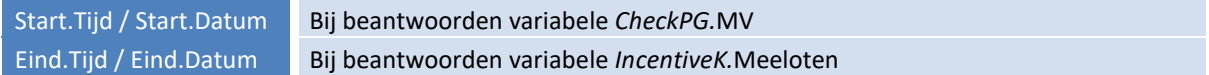

#### **\*Tekstimputaties en instellingen standaardblokken**

*Onderstaande teksten kunnen per onderzoek worden aangepast. De vraagtekst kan dan toch onderzoeksspecifiek worden gemaakt terwijl het standaard blok niet hoeft te worden aangepast.* 

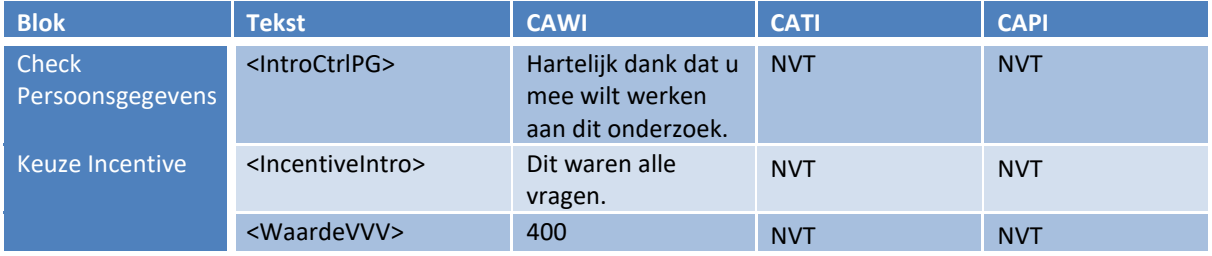

## <span id="page-5-0"></span>**Stuurinformatie**

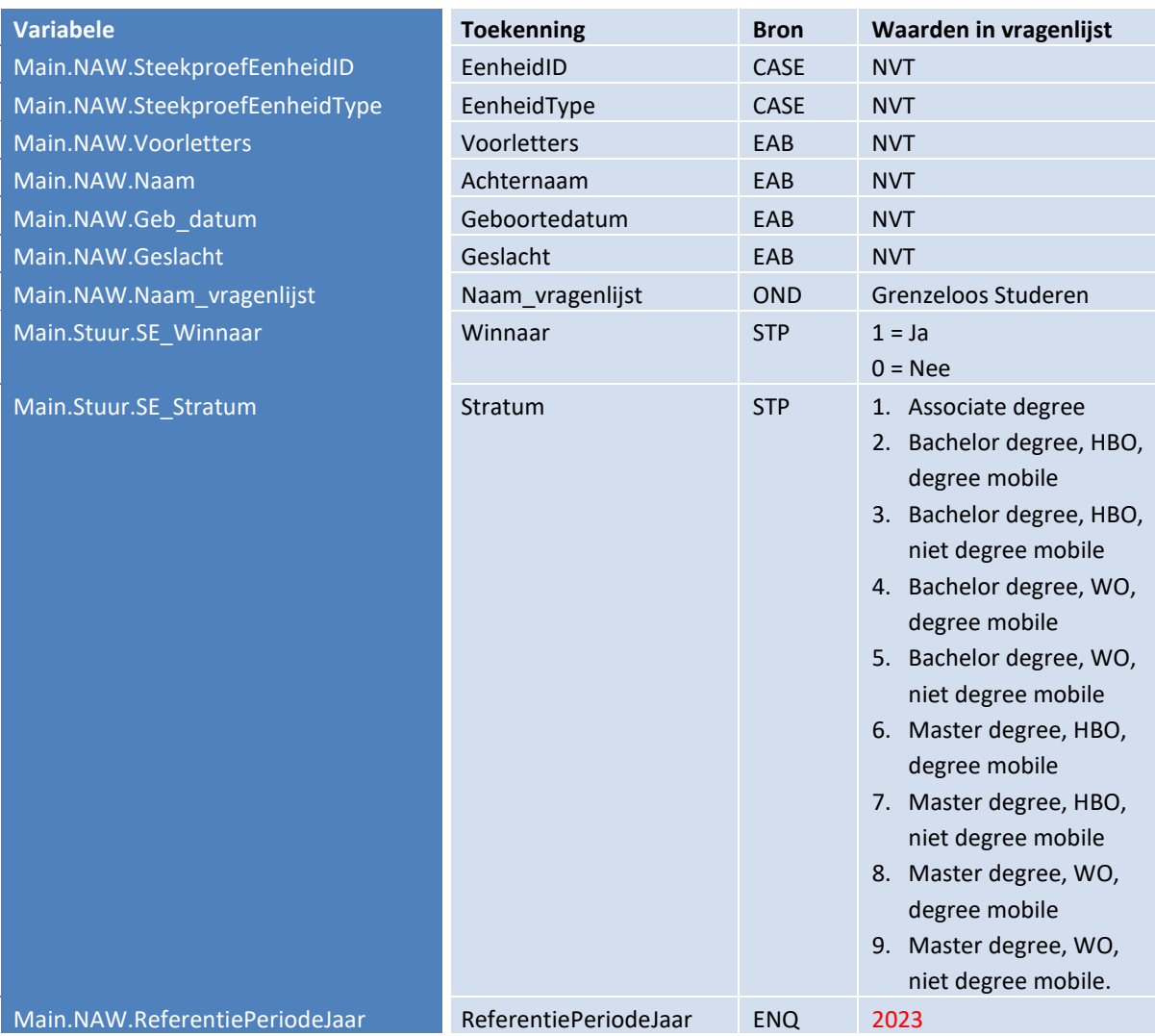

## <span id="page-6-0"></span>**Imputaties, Types en Verwijzingen**

Dit hoofdstuk geeft een overzicht van de imputaties, antwoordmogelijkheden of begrippen die regelmatig worden gebruikt in de vragenlijst. Deze kenmerken worden hier éénmalig gedefinieerd zodat in de vragenlijst hier slechts kort naar gerefereerd hoeft te worden.

#### **1. Imputaties**

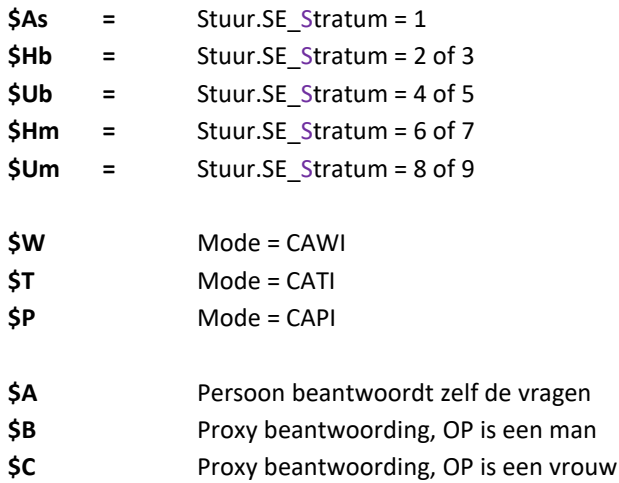

#### **2. Types**

## **TVoorlett**

String[10]

## **TAchterNa**

String[40]

#### **TStraat**

String[55]

**THuisNr**

String[5]

#### **THuisNrTv**

String[7]

#### **TPostcode**

String[6] {mask = 4 cijfers en 2 letters}

## **TWoonPlts**

String[40]

#### **TTelnr**

String[10] {mask = 10 aaneengesloten cijfers, indien response}

 $\bullet$   $\bullet$   $\bullet$ *7*

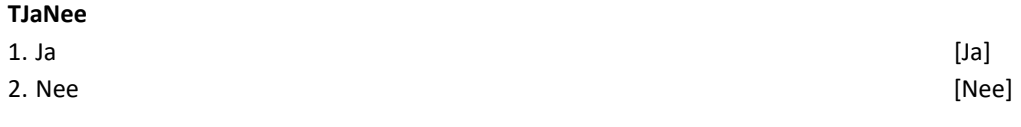

#### **TJaar**

[1900..2030]

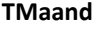

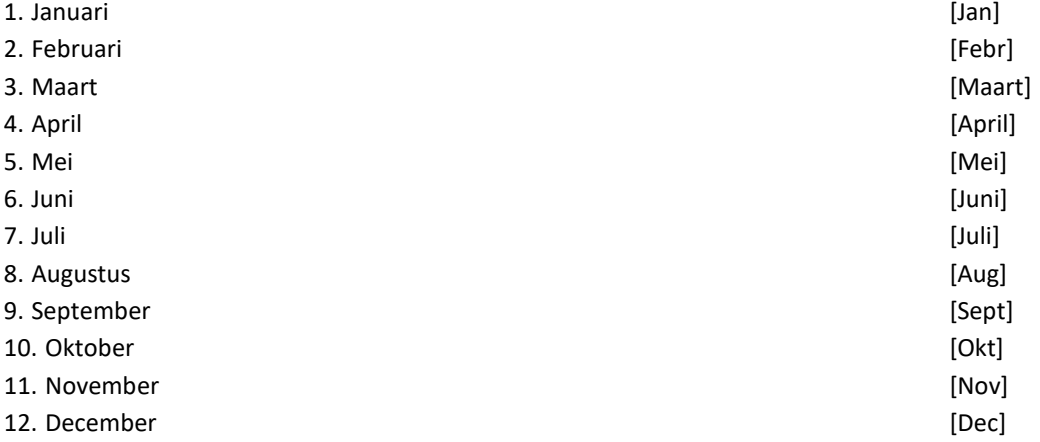

## **TUur**

[0..95]

#### **3. Special Attributes**

#### **GeenDeze**

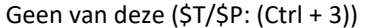

#### **NeeNVT**

Nee, geen van deze beschrijvingen is op mij van toepassing [SA\_NeeNVT]

[SA\_GeenDeze]

#### **4. Verwijzingen**

**RefDatum** = startdatum (NAW\_NEW.Datum\_ref) (nb: wanneer deze datum eenmaal gevuld is, wordt deze niet meer overschreven wanneer de vragenlijst opnieuw gestart wordt)

**RefJaar** = jaar startdatum (NAW\_NEW.Datum\_ref.year) (nb: wanneer deze datum eenmaal gevuld is, wordt deze niet meer overschreven wanneer de vragenlijst opnieuw gestart wordt)

RefMaand = maand startdatum (NAW\_NEW.Datum\_ref.month) (nb: wanneer deze datum eenmaal gevuld is, wordt deze niet meer overschreven wanneer de vragenlijst opnieuw gestart wordt)

**Lft\_OP** = *NAW\_New.Regel[OP].*Lft (OP = regelnummer *NAW\_New.regel[i].*OP = [HierOP])

 $\bullet$   $\bullet$   $\bullet$ 

## <span id="page-8-0"></span>**NAW\_NEW**

*\* Dit is een algemeen blok waarin achtergrondgegevens (zoals Naam, Adres en Woonplaats) in worden weggeschreven. Als in de vragenlijst naar achtergrondgegevens wordt verwezen, kan dit het beste vanuit dit blok gebeuren omdat ook gewijzigde gegevens hierin zijn opgenomen.*

*\* In de huishoudbox kunnen de gegevens van maximaal 8 personen worden weggeschreven. Deze worden weggeschreven in de array 'regel'. Als er geen huishoudbox in de vragenlijst is opgenomen wordt alleen de eerste regel (Regel[1]) gevuld.*

## **Datum\_Ref**

*\*Referentiedatum. Wordt 1x gevuld op het moment dat PeilStart = [Ja].* [Datetype]

*EMPTY*

## **Code\_mode**

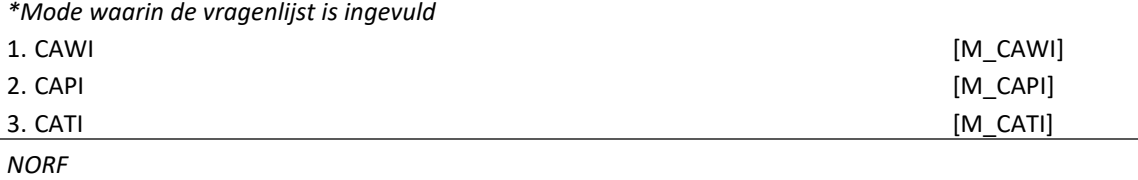

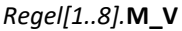

\**Geslacht*

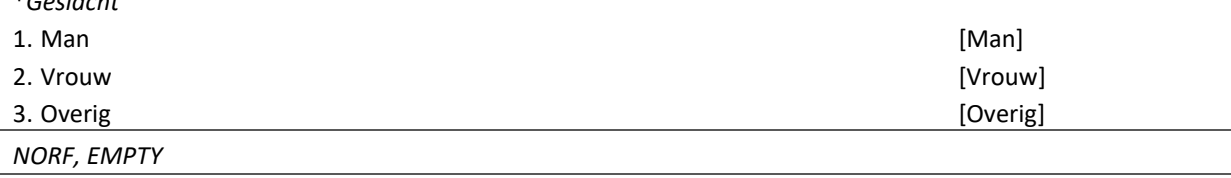

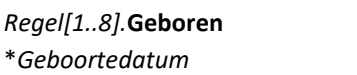

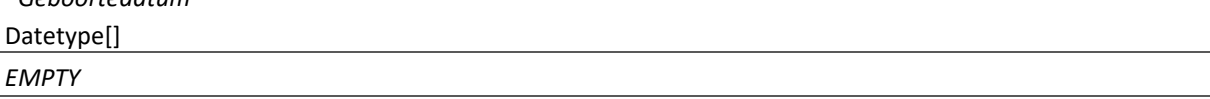

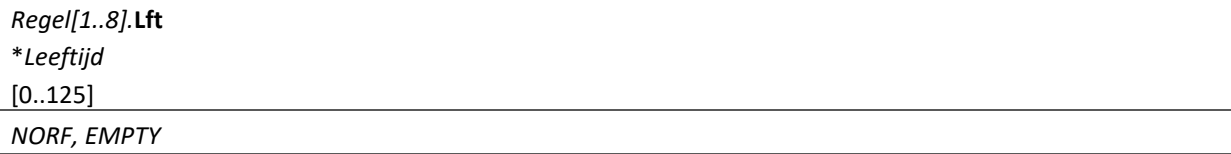

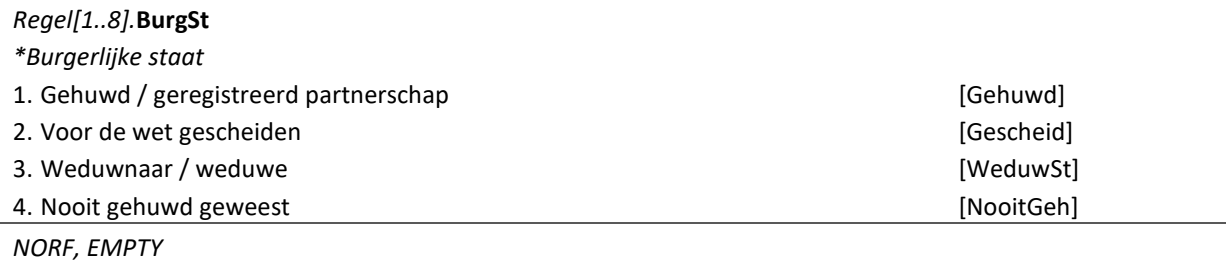

#### *Regel[1..8].***OP**

*\*Is deze persoon geselecteerd als onderzoekspersoon? Zo ja, dan is de waarde [HierOP], zo niet dan is deze variabele leeg.* 

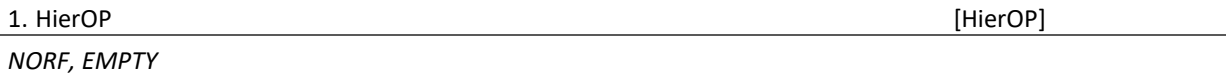

## *Regel[1..8].***PLHH**

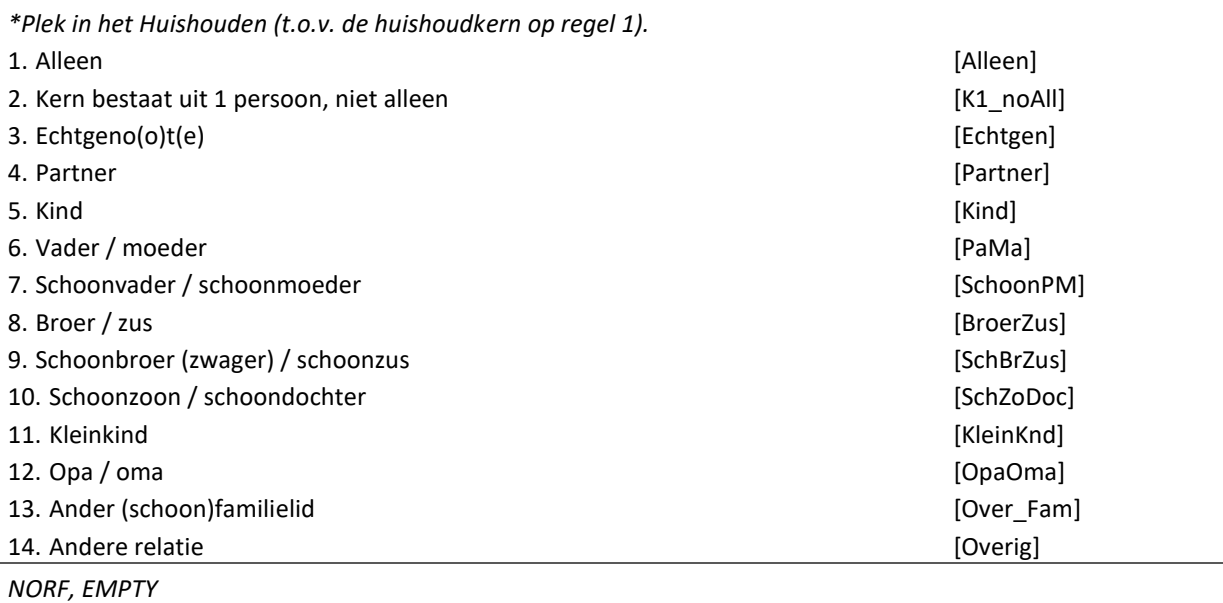

## *Regel[1..8].***PersID**

*\*Uniek kenmerk persoon in huishouden (t.b.v. panelonderzoeken).*

*\*PersID is opgebouwd uit het EenheidID (10 cijfers) + peilingnummer (1 cijfer) + oplopend cijfer (1 cijfer).* 

## String[12]

*NORF, EMPTY*

#### **AantalPP**

*\*Aantal personen in het huishouden*

[1..49]

*NORF, EMPTY*

#### **HHKern**

*\*Huishoudsamenstelling (nb: indien leeg en de hhbox is gesteld, dan 1-persoonshh)*

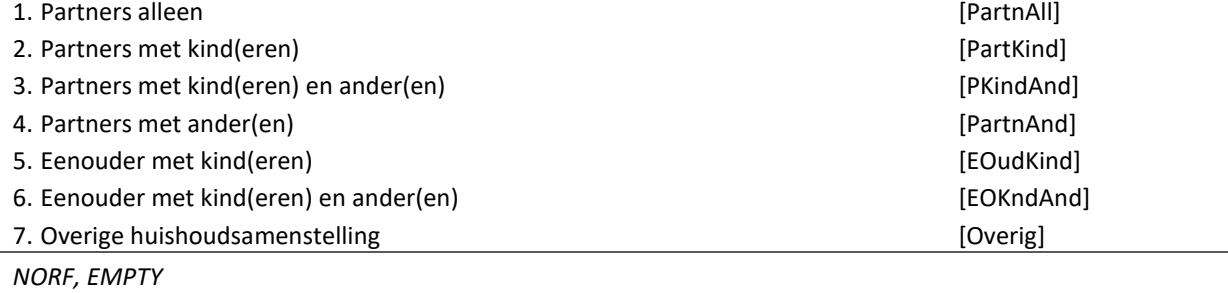

## **Voorlett**

\**Voorletters* String[10]

## **Achterna**

\**AchterNa* String[40]

## **Straat**

*\*Straat* String[55]

## **HuisNr**

*\*Huisnummer* String[5]

## **HuisNrTv**

*\*Huisnummer toevoeging* String[7]

## **WoonPlts**

*\*Woonplaats* String[40]

## **Postcode**

*\*Postcode* String[6]

## **Telefoon1**

*\*Telefoonnummer (hoofd)* String[10]

## **Telefoon2**

*\*Telefoonnummer (extra)* String[10]

## **Emailadres**

*\*Emailadres* String[60]

## <span id="page-11-0"></span>**Introscherm CAWI**

## **\*Imputaties**

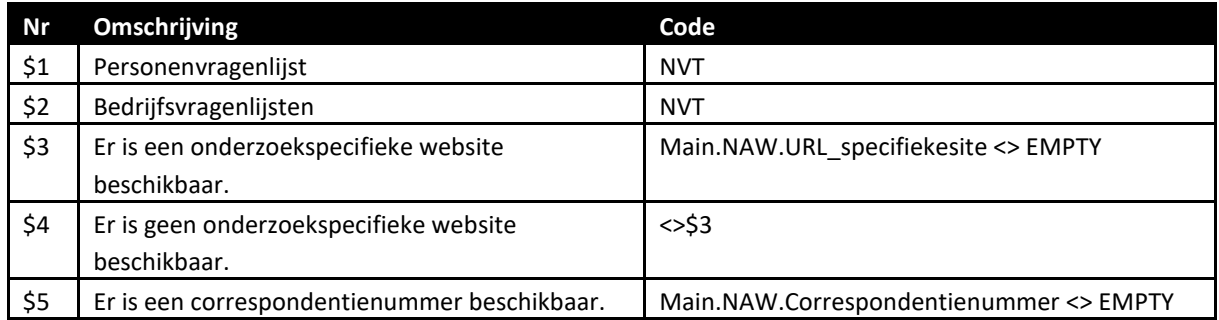

*Nb: de kopjes op het introscherm zijn vetgedrukt, de tekst is niet vetgedrukt, de header is lichtblauw.* 

#### **\*Vraagteksten**

#### {Header}**Welkom bij de vragenlijst**{/Header}

Bedankt dat u de tijd neemt om deze vragenlijst in te vullen. (\$1: Het CBS is geïnteresseerd in uw mening en ervaringen. Er zijn geen goede of foute antwoorden. Twijfelt u over een antwoord? Kies dan het antwoord dat het beste bij u past.)

## (\$2: **Toelichtingen**

De knop [?] betekent dat er extra uitleg is. Druk op deze knop als u de uitleg wil zien.)

#### (\$2: **Opslaan**

Gegevens worden alleen automatisch opgeslagen wanneer u tussen schermen bladert. Wanneer u langere tijd werkt in één scherm, is het daarom raadzaam zelf de gegevens regelmatig op te slaan door rechtsboven in het scherm op de knop 'Opslaan' te drukken.)

#### **Opslaan en sluiten**

U kunt het invullen van de vragenlijst onderbreken met de knop 'Opslaan en sluiten'. Uw eerder ingevulde antwoorden blijven dan bewaard.

#### **Heeft u nog vragen?**

(\$3: Kijk op [<Main.NAW.URL\\_specifiekesite>](http://www.cbs.nl/) voor veelgestelde vragen over dit onderzoek. Staat het antwoord op uw vraag hier niet bij, bel \$4: Bel) ons gerust op (045) 570 6400 of mail naa[r contactcenter@cbs.nl](mailto:contactcenter@cbs.nl) (\$5: onder vermelding van het correspondentienummer: <Main.NAW.Correspondentienummer>). Wij zijn bereikbaar van maandag tot en met vrijdag tussen 9.00 en 17.00 uur.

Druk op 'Volgende' om verder te gaan met de vragenlijst.

## <span id="page-12-0"></span>**Blok Check Persoonsgegevens (SB)**

#### **\*Vraagteksten**

*{NewPage}*

## **MV** <IntroCtrlPG><sup>1</sup>

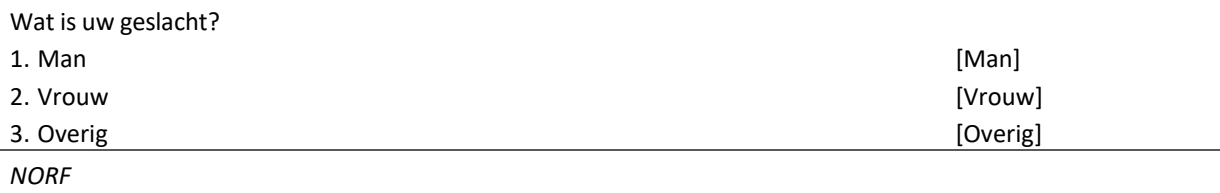

## **Geboren**

Wat is uw geboortedatum? >>(DD-MM-JJJJ)<< Datumtype[] *NORF*

## *Harde Controle 1*

*De geboortedatum mag niet in de toekomst liggen.* 

#### *Harde Controle 2*

*De geboortedatum klopt niet: de leeftijd mag niet hoger zijn dan 125 jaar.*

#### *Harde Controle 3*

**.** 

*De ingevulde geboortedatum komt niet overeen met de geboortedatum van de persoon die voor dit onderzoek is uitgenodigd. Controleer a.u.b. uw antwoord.* 

*Als u niet de persoon bent die voor dit onderzoek is uitgenodigd, willen we u vriendelijk vragen om de vragenlijst af te sluiten met de knop 'Opslaan en sluiten'.* 

<sup>1</sup> Zie blok 'vragenlijstinstellingen' voor de tekst van deze introductie.

## <span id="page-13-0"></span>**Blok Opleiding**

## **\*Vraagteksten**

*{NewPage}*

## **NivBeh**

Volgens onze gegevens heeft u in <NAW.ReferentiePeriodeJaar-2>/<NAW.ReferentiePeriodeJaar-1> in Nederland een diploma behaald voor een (\$As: associate degree \$Hb: hbo-bacheloropleiding \$Ub: universitaire bacheloropleiding \$Hm: hbo-masteropleiding \$Um: universitaire masteropleiding). Klopt dat? [TJaNee]

*NORF*

*{NewPage}*

## **FoutOpl**

Dan zijn dit alle vragen voor u. Bedankt voor uw medewerking!

We verzoeken u nog vriendelijk de vragenlijst naar CBS te zenden door op 'Verzenden' te drukken.

*{NewPage}*

## **BeginJr**

In welk jaar bent u met deze opleiding begonnen? [TJaar]

## *Harde controle 1*

*Dit jaartal ligt na het afstudeerjaar* <NAW.ReferentiePeriodeJaar-2>/<NAW.ReferentiePeriodeJaar-1>*. Pas a.u.b. uw antwoord aan.*

## *Harde controle 2*

*Dit jaartal ligt voor het geboortejaar, pas a.u.b. uw antwoord aan.*

## **ZC\_BeginJr**

U was in <BeginJr> jonger dan 12 jaar.

Klopt het antwoord dat u gegeven heeft? Zo niet, pas dan het antwoord aan. Anders, kies voor 'Verder'.

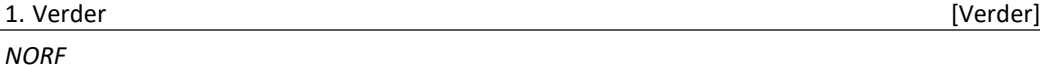

## <span id="page-14-0"></span>**Blok Buitenland**

#### **\*Imputaties**

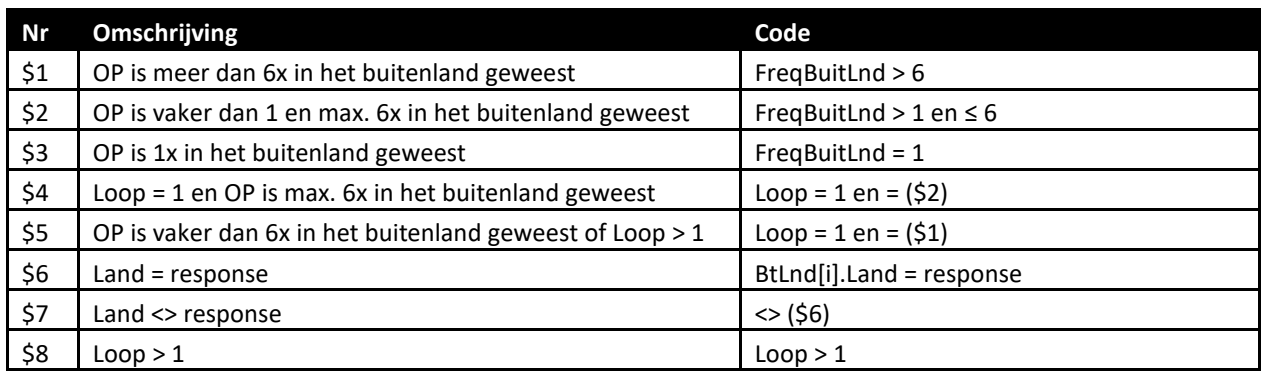

#### **\*Vraagteksten**

*{NewPage}*

#### **Buitland**

Bent u voor deze opleiding ((\$As: associate degree \$Hb: hbo-bachelor \$Ub: universitaire bachelor \$Hm: hbomaster \$Um: universitaire master)) weleens 5 dagen of langer in het buitenland geweest?

Bijvoorbeeld voor het volgen van lessen aan een buitenlandse onderwijsinstelling, een stage, het doen van onderzoek of een uitwisseling.

[TJaNee]

*NORF*

*{NewPage}*

#### **FreqBuitLnd**

Hoe vaak bent u voor deze opleiding in het buitenland geweest?

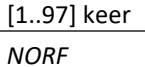

*{NewPage}*

#### *BtLnd[1..6].***IntroLoop**

(\$1: U bent <FreqBuitLnd> keer voor deze opleiding in het buitenland geweest. Over 6 buitenlandbezoeken willen we een aantal vragen stellen. Kies voor de bezoeken die voor uzelf het belangrijkste waren.) \$2: Over elke keer dat u voor deze opleiding in het buitenland bent geweest willen we een aantal vragen stellen.

\$3: De volgende vragen gaan over de periode dat u voor deze opleiding in het buitenland bent geweest.)

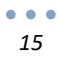

*BtLnd[1..6].***Naam** (\$3: Kunt u hiervoor een korte omschrijving geven? \$4: Kunt u een korte omschrijving geven van uw eerste buitenlandbezoek? \$5: Kunt u een korte omschrijving geven van buitenlandbezoek nummer <[i]>? \$8: De volgende vragen gaan over buitenlandbezoek nummer <[i]>. Kunt u hiervoor een korte omschrijving geven?) >>Het gaat erom dat de omschrijving voor u herkenbaar is.

Bijv. onderwijsblok statistiek, uitwisseling Hamburg, stage bij IT-bedrijf, summerschool New York.<< String[80]

*NORF*

#### *{NewPage} {Header: <BtLnd[i].Naam>}*

*BtLnd[1..6].***Land** Naar welk land bent u gegaan voor '<BtLnd[i].Naam>'? String[100] = Codelijst\_Land\_actueel\_2023\_v1

*BtLnd[1..6].***Cod\_Land** *\*Afleiding code land.* String[4] *NORF*

*{NewPage} {Header: <BtLnd[i].Naam>}*

#### *BtLnd[1..6].***Redenen, Redenen\_Andrs**

Wat heeft u toen in (\$6: <BtLnd[i].Land> \$7: het buitenland) gedaan voor uw opleiding? >>U kunt meerdere antwoorden kiezen.<< SET[]

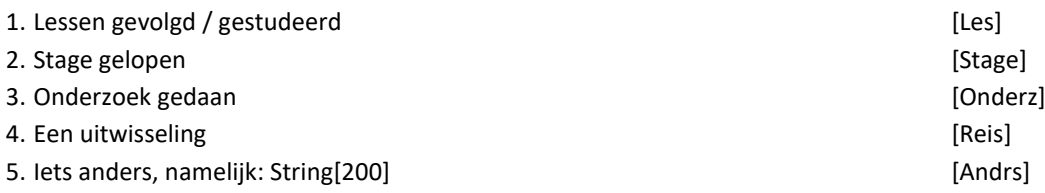

*{NewPage} {Header: <BtLnd[i].Naam>}*

#### *BtLnd[1..6].***Maanden**

Voor hoeveel maanden bent u toen in (\$6: <BtLnd[i].Land> \$7: het buitenland) geweest? >>Antwoord afronden op hele of halve maanden, bijv. 2 of 3,5.<< [0,0..97,5] maanden

*DK, NORF*

#### *BtLnd[1..6].***SchatMaanden**

Kunt u dan aangeven hoe lang deze periode ongeveer was?

- 1. Korter dan 1 maand **is a strategie of the control of the control of the control of the control of the control of the control of the control of the control of the control of the control of the control of the control of t** 2. 1 tot 2 maanden **and 1 maanden** [Tot2Mnd]
- 3. 2 tot 3 maanden [Tot3Mnd]
- 4. 3 tot 6 maanden is a state of the state of the state of the state of the state of the state of the state of the state of the state of the state of the state of the state of the state of the state of the state of the sta
- 5. 6 maanden tot 1 jaar is een van die stel van die stel van die stel van die stel van die stel van die stel v
- 6. 1 jaar of langer [Langer1Jr]
- 

## *{NewPage} {Header: <BtLnd[i].Naam>}*

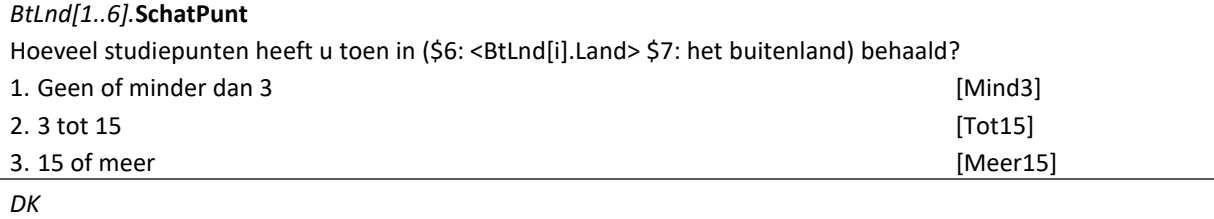

*{NewPage} {Header: <BtLnd[i].Naam>}*

#### **Erasmus**

Nam u voor '<BtLnd[i].Naam>' deel aan het programma ERASMUS+ of had u een beurs via een ander programma?

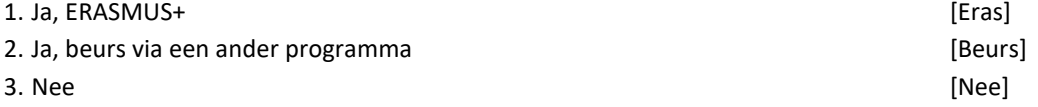

*{NewPage} {Header: <BtLnd[i].Naam>}*

## **BeursNaam**

Om wat voor soort beurs ging het dan? String[100] *NORF*

#### **EUProg**

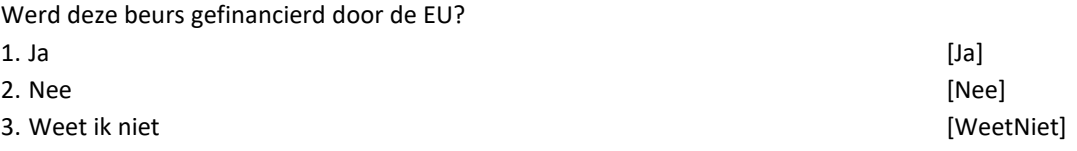

*{NewPage} {Header: <BtLnd[i].Naam>}*

#### *BtLnd[1..6].***Blended**

Heeft u ook activiteiten vanuit Nederland gedaan als onderdeel van deze buitenlandervaring? >>Denk bijv. aan het volgen van (online) lessen vanuit Nederland.<< [TJaNee]

*{NewPage}*

## **Overweeg**

Heeft u overwogen om voor deze opleiding naar het buitenland te gaan? [TJaNee]

*{NewPage}*

#### **RedenNiet\_Group**

Waarom bent u uiteindelijk niet naar het buitenland gegaan? Was dat om één of meer van onderstaande redenen: [TJaNee]

*Visualisatie: items RedenNiet\_a t/m RedenNiet\_i worden in CAWI in een tabel getoond. Mobiel: RedenNiet\_a t/m RedenNiet\_i als losse vragen op één scherm weergeven (met RedenNiet\_Group in de stamfix).* **RedenNiet\_a** Omdat de opleiding in Nederland het niet toe stond.

#### **RedenNiet\_b**

Omdat ik het niet goed kon combineren met mijn opleiding in Nederland.

#### **RedenNiet\_c**

Omdat er in het buitenland of in het land van mijn voorkeur geen passend aanbod was van onderwijs-,

onderzoeks- of stageplekken.

## **RedenNiet\_d**

Omdat ik de kwaliteit van het onderwijs in Nederland beter vond.

#### **RedenNiet\_e**

Omdat ik al een keer in het buitenland ben geweest voor een andere opleiding.

## **RedenNiet\_1**

Omdat het geen toegevoegde waarde had voor mij.

#### **RedenNiet\_f**

Omdat het te duur was / kreeg de financiering niet rond.

### **RedenNiet\_2**

Omdat ik de taal onvoldoende beheerste.

## **RedenNiet\_Voorbeeld**

Omdat ik niemand kende die dit ook heeft gedaan.

#### **RedenNiet\_Omgeving**

Omdat mensen in mijn omgeving dit niet goed vonden of hier moeite mee hadden.

## **RedenNiet\_g**

Omdat ik in Nederland andere verplichtingen had, bijv. werk of zorg voor familie.

#### **RedenNiet\_h**

Omdat ik te laat was begonnen met de voorbereidingen of hier geen tijd voor had.

#### **RedenNiet\_4**

Vanwege coronamaatregelen of omdat ik zelf corona had.

#### **RedenNiet\_3**

Omdat het door mijn gezondheid niet mogelijk was.

#### **RedenNiet\_i**

Om een andere reden.

#### **RedenNiet\_Andrs**

Zou u deze andere reden kunnen toelichten? Memo[]

*{NewPage}*

## **NietCombiOpl**

Waarom kon u een periode in het buitenland niet goed combineren met uw Nederlandse opleiding? >>U kunt meerdere antwoorden kiezen.<<

SET[]

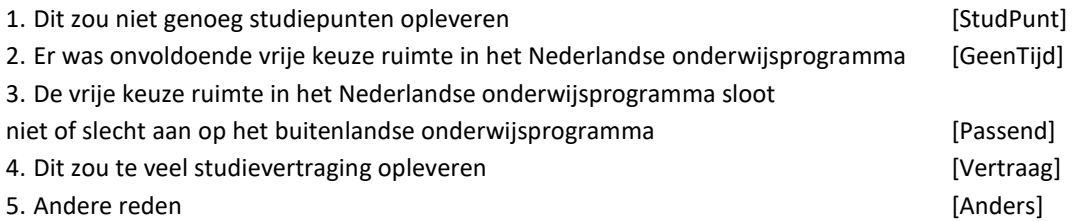

*{NewPage}*

## **NietGezond**

Door welke gezondheidsproblemen was het voor u niet mogelijk om naar het buitenland te gaan? >>U kunt meerdere antwoorden kiezen.<< SET[] 1. ADHD, ADD of concentratieproblemen [ADHD] 2. Autisme, bijvoorbeeld Asperger of PDD-NOS [Autisme] 3. Dyslexie, dyscalculie of een taalontwikkelingsstoornis [Dys] 4. Beperking zien, horen, bewegen of spreken and the state of the series of the spreek [FuncBeperk] 5. Chronische aandoening of ziekte (bijv. migraine, huidaandoening, diabetes, CVS/ME, reuma, MS, astma, kanker, hart- en vaatziekte) aan die eerste van die sekseer van die sekseer van die gebeure van die gebeure van die gebeure van die gebeure van die gebeure van die gebeure van die gebeure van die gebeure van die gebeure va 6. Psychische aandoening (bijv. depressie, psychose, bipolaire stoornis, angststoornis, eetstoornis) [PsychZiek] 7. Andere aandoening of ziekte [Ander] 8. Geen van deze is alleen van deze in de stelling van de stelling van de stelling van de stelling van de stelling van de stelling van de stelling van de stelling van de stelling van de stelling van de stelling van de stel

## <span id="page-19-0"></span>**Blok Andere Internationale Activiteiten**

## **\*Imputaties**

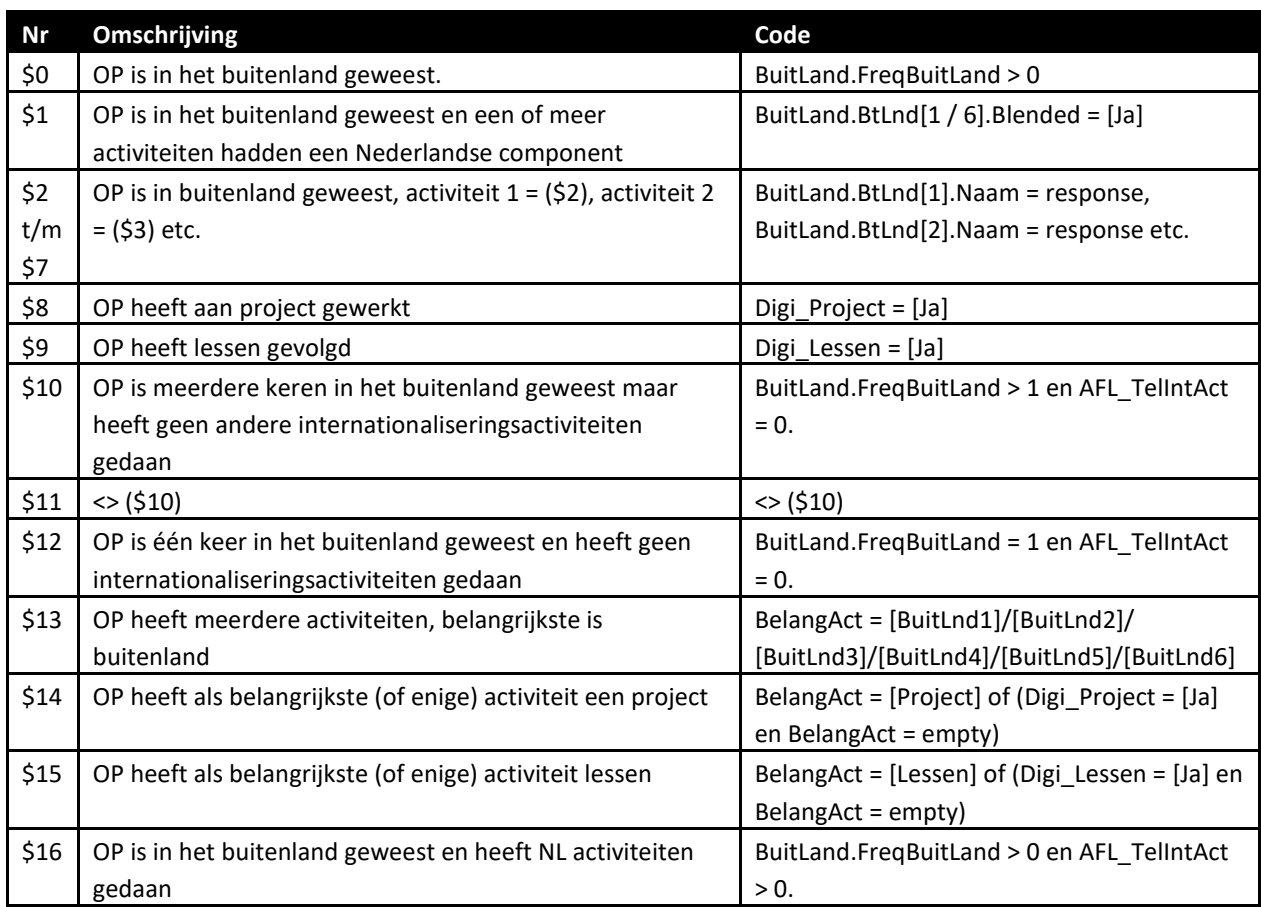

#### **\*Vraagteksten**

#### *{NewPage}*

*Visualisatie: items Digi\_Project t/m Lessen worden in CAWI in een tabel getoond. Mobiel: losse vragen op één scherm (met Digi\_Group als stamfix).*

## **Digi\_Group**

(\$0: De volgende vraag gaat over internationale activiteiten vanuit Nederland.)

Heeft u voor deze opleiding ((\$As: associate degree \$Hb: hbo-bachelor \$Ub: universitaire bachelor \$Hm: hbomaster \$Um: universitaire master)) vanuit Nederland weleens:

(\$1:>>Let op: Activiteiten die u deels ook in het buitenland heeft gedaan hier niet meer meetellen.<<) [TJaNee]

## **Digi\_Project**

Deelgenomen aan een programma waarbij u digitaal samenwerkte aan een project met studenten van een school of universiteit in het buitenland?

## **Digi\_Lessen**

Online deelgenomen aan lessen of colleges van een school of universiteit in het buitenland? >>Bijv. een MOOC.<<

*{NewPage}*

#### **AFL\_TelIntAct**

*\*Afleiding aantal andere buitenlandactiviteiten* Integer[]

### **BelangAct**

(\$10: Over uw bezoek aan het buitenland waarvan u het meeste geleerd heeft, willen we nog een paar extra vragen stellen. Welk bezoek was dat?)

(\$16: U bent in het buitenland geweest én u heeft vanuit Nederland deelgenomen aan één of meer internationale activiteiten.)

(\$11: Van welke activiteit heeft u het meeste geleerd?)

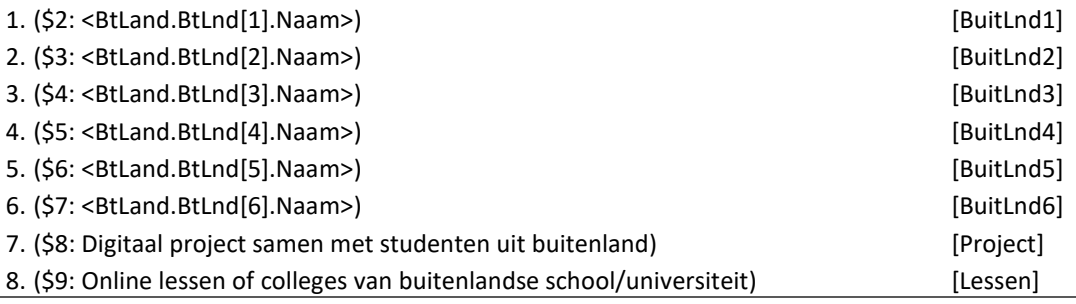

*NORF*

#### **AFL\_BuitAct**

*\*Tekst belangrijkste buitenlandse activiteit.* STRING[]

*{NewPage}*

#### **BARed\_Intro**

(\$12: We willen nog een paar extra vragen stellen over de keer dat u voor <AFL\_BuitAct> naar het buitenland bent geweest.

\$13: De volgende vragen gaan alleen over de buitenlandse activiteit waarvan u het meeste heeft geleerd (<AFL\_BuitAct>).

\$14: De volgende vragen gaan over het digitaal project dat u samen met studenten uit het buitenland heeft gedaan. Heeft u meerdere projecten gedaan? Dan gaat het alleen om het project waarvan u het meeste heeft geleerd.

\$15: De volgende vragen gaan over de online lessen of colleges die u gevolgd heeft aan een buitenlandse school of universiteit. Heeft u dit voor meerdere vakken of cursussen gedaan? Dan gaat het alleen om het vak of de cursus waarvan u het meeste heeft geleerd.)

*{NewPage alleen voor Mobiel}*

*Visualisatie: items BARed\_Verplicht t/m BARed\_*MaatProb *worden in CAWI in een tabel getoond. Mobiel: losse vragen op één scherm (met BARed\_Group als stamfix).*

## **BARed\_Group**

Om welke reden(en) (\$12/\$13: bent u toen naar het buitenland gegaan \$14: heeft u aan dit digitale project meegedaan \$15: heeft u deze online lessen of colleges gevolgd)? [TJaNee]

**BARed\_Verplicht** Het was verplicht voor mijn opleiding. **BARed\_Beter** De kwaliteit van het onderwijs in het buitenland is beter. **BARed\_GeenPlek** Omdat er in Nederland geen passende onderzoek- of stageplekken waren. **BARed\_Vakgebied** Het vakgebied waarin ik wil werken is internationaal georiënteerd. **BARed\_CV** Het staat goed op mijn CV / helpt bij het vinden van werk. **BARed\_Ontwikkel** Ik vond het belangrijk voor mijn persoonlijke of maatschappelijke ontwikkeling. **BARed\_MaatProb**

Omdat ik wilde bijdragen aan de aanpak van een maatschappelijk probleem.

### *{NewPage}*

#### **BA\_AndNed**

Was u daar toen met andere studenten uit Nederland? [TJaNee]

#### **BA\_ContIntStud**

In welke mate had u toen contact met internationale studenten?

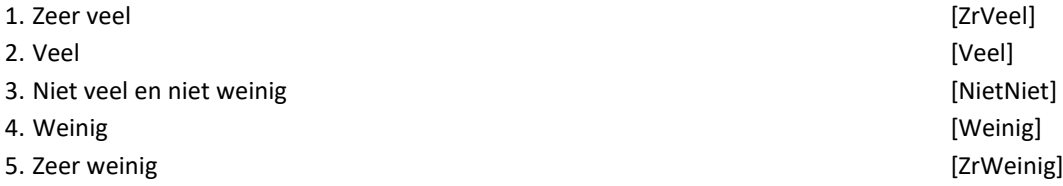

## **BA\_ContLokaal**

In welke mate had u toen contact met de lokale bevolking?

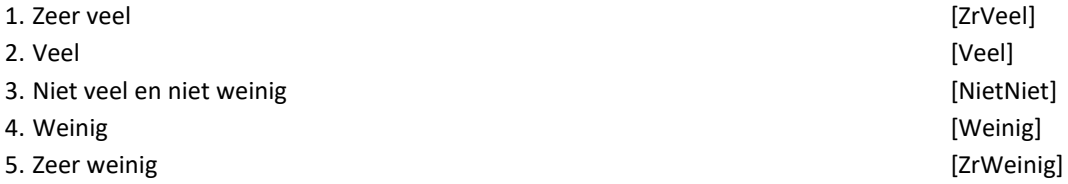

#### **BA\_Maanden**

Hoelang (\$14: duurde dit online project \$15: heeft u deze online lessen of colleges gevolgd)?

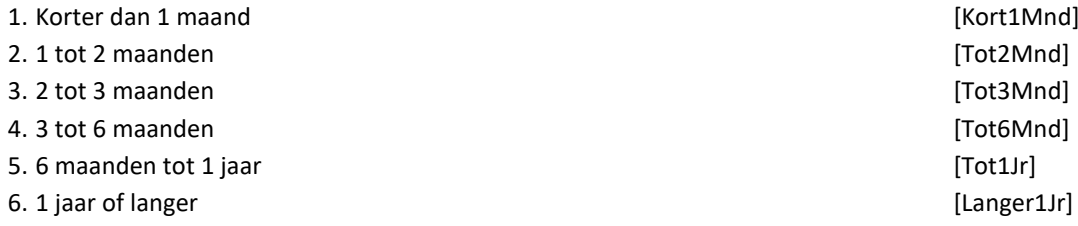

*{NewPage}*

#### **BA\_Vaardig**

Hieronder staat een lijst met vaardigheden. Welke vaardigheden heeft u door deze activiteit geleerd of verder ontwikkeld? >>U kunt maximaal 3 antwoorden kiezen.<< SET[3] 1. Taalvaardigheden [Taal] 2. Zelfvertrouwen [ZelfVertr] 3. Zelfstandigheid and a controller controller that the controller controller controller that controller controller that controller controller that controller that controller that controller that controller that controller 4. Doorzettingsvermogen [Doorzet] 5. Flexibiliteit [Flexi] 6. Ruimdenkendheid [RuimDenk] 7. Verschillende perspectieven kunnen innemen [Perspect] 8. Kritisch kijken naar mijn eigen sociale positie en de positie van anderen [SocPos] 9. Kennis over mijn vakgebied en/of inzicht in buitenlandse methodes of werkwijzen [KVak] 10. Kennis over wereldpolitiek en/of mondiale vraagstukken [KPolitiek] 11. Kennis van eigen en andere culturen [KCultuur] 12. Iets anders [Anders]

#### *Harde Controle 1*

*U mag niet meer dan 3 antwoorden kiezen. Pas a.u.b. uw antwoord aan.*

*{NewPage}*

## **ActNaastStud**

Sommige studenten doen naast hun opleiding mee aan activiteiten met een internationaal karakter. Denk bijv. aan een buitenlandreis van een studie- of studentenvereniging, internationale activiteiten van een bestuur, een buddyprogramma of vrijwilligerswerk.

Heeft u dit tijdens uw opleiding ((\$As: associate degree \$Hb: hbo-bachelor \$Ub: universitaire bachelor \$Hm: hbo-master \$Um: universitaire master)) gedaan?

[TJaNee]

*{NewPage}*

#### **BasisArbmarkt**

In hoeverre denkt u dat uw opleiding ((\$As: associate degree \$Hb: hbo-bachelor \$Ub: universitaire bachelor \$Hm: hbo-master \$Um: universitaire master)) een goede basis is om te starten op de arbeidsmarkt?

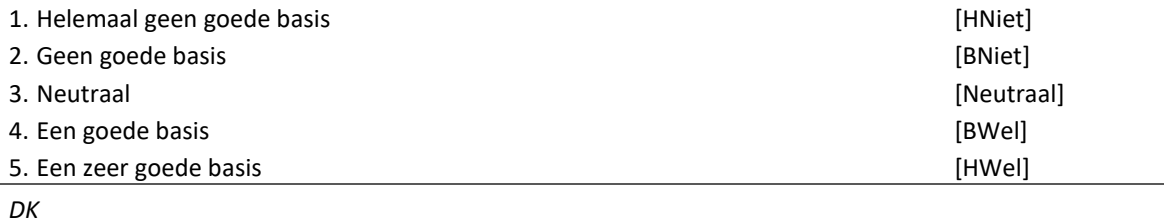

## <span id="page-23-0"></span>**Blok Toekomst**

## **\*Imputaties**

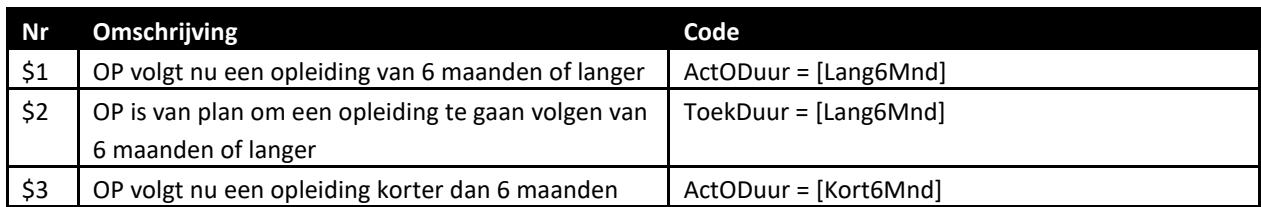

#### **\*Vraagteksten**

*{NewPage}*

## **ActOpl**

De volgende vragen gaan over uw huidige situatie en eventuele toekomstplannen.

Volgt u op dit moment een opleiding of cursus?

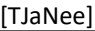

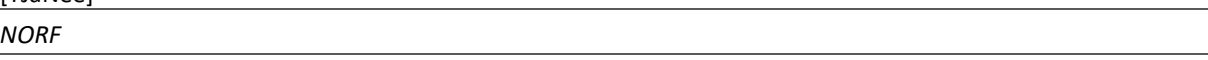

## **ActODuur**

Is de duur van deze opleiding of cursus 6 maanden of langer?

>>Indien u meerdere opleidingen/cursussen volgt en tenminste één duurt 6 maanden of langer, kies dan voor 'Ja, 6 maanden of langer'.<<

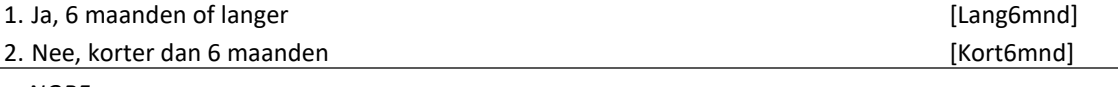

*NORF*

## *{NewPage}*

#### **ToekOpl**

Bent u van plan om in de komende 12 maanden een (\$3: nieuwe) opleiding of cursus te gaan volgen?

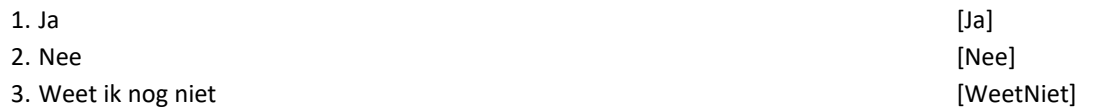

#### **ToekODuur**

Is de duur van deze opleiding of cursus naar verwachting 6 maanden of langer?

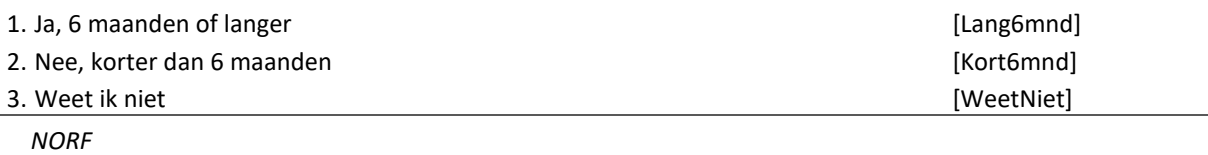

#### *{NewPage}*

## **NivOpl**

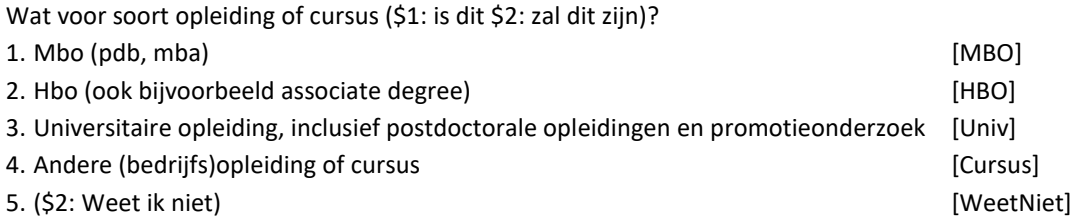

#### *{NewPage}*

## **SrtHbo**

Wat voor soort hbo-opleiding (\$1: is dit \$2: zal dit zijn)?

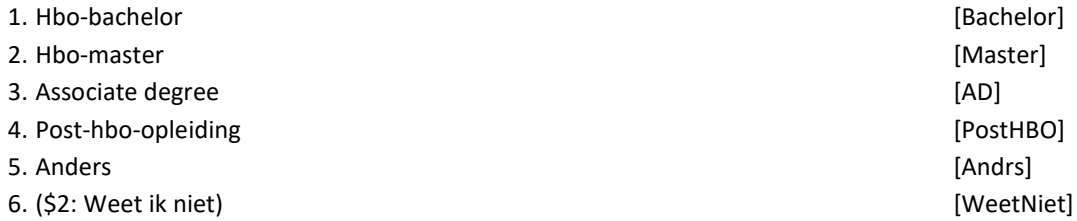

## **SrtUniv**

Wat voor soort universitaire opleiding (\$1: is dit \$2: zal dit zijn)?

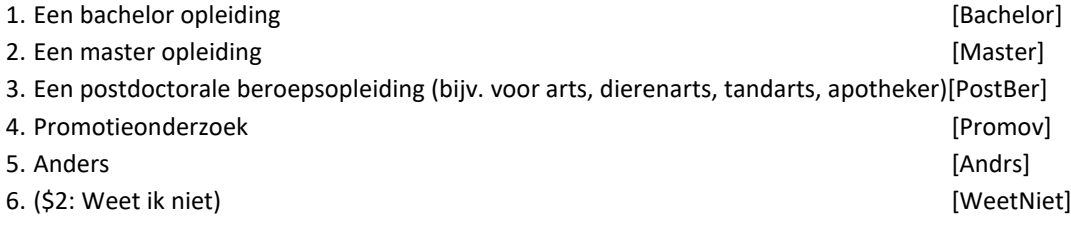

#### *{NewPage}*

## **NedBuit**

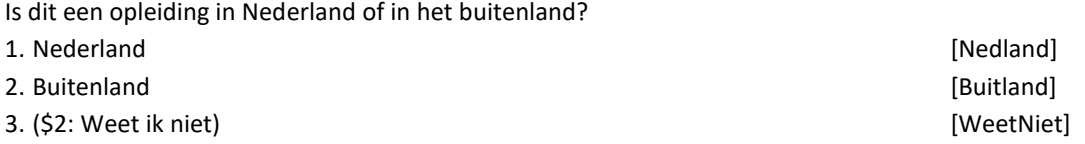

*{NewPage}*

## **TBuitLand**

Denkt u dat u voor deze opleiding een periode naar het buitenland zal gaan? Bijvoorbeeld voor het volgen van lessen aan een buitenlandse onderwijsinstelling, een stage, het doen van onderzoek of een uitwisseling.

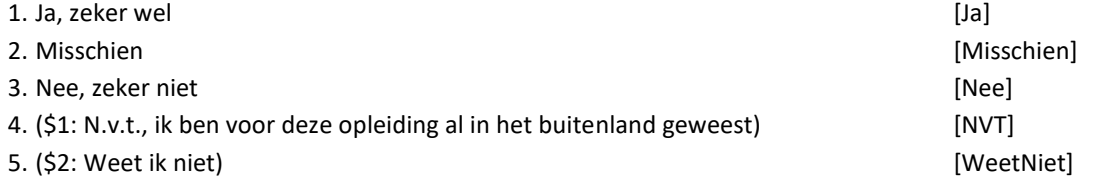

## *{NewPage}*

## **TBuitDuur**

Denkt u dan voor 3 maanden of langer naar het buitenland te gaan?

- 1. Ja, 3 maanden of langer **and a set of the set of the set of the set of the set of the set of the set of the set of the set of the set of the set of the set of the set of the set of the set of the set of the set of the s**
- 2. Nee, korter dan 3 maanden is a man ander the set of the set of the set of the set of the set of the set of the set of the set of the set of the set of the set of the set of the set of the set of the set of the set of th
- 3. Weet ik niet [WeetNiet]

## <span id="page-26-0"></span>**Blok Betaald Werk**

## **\*Imputaties**

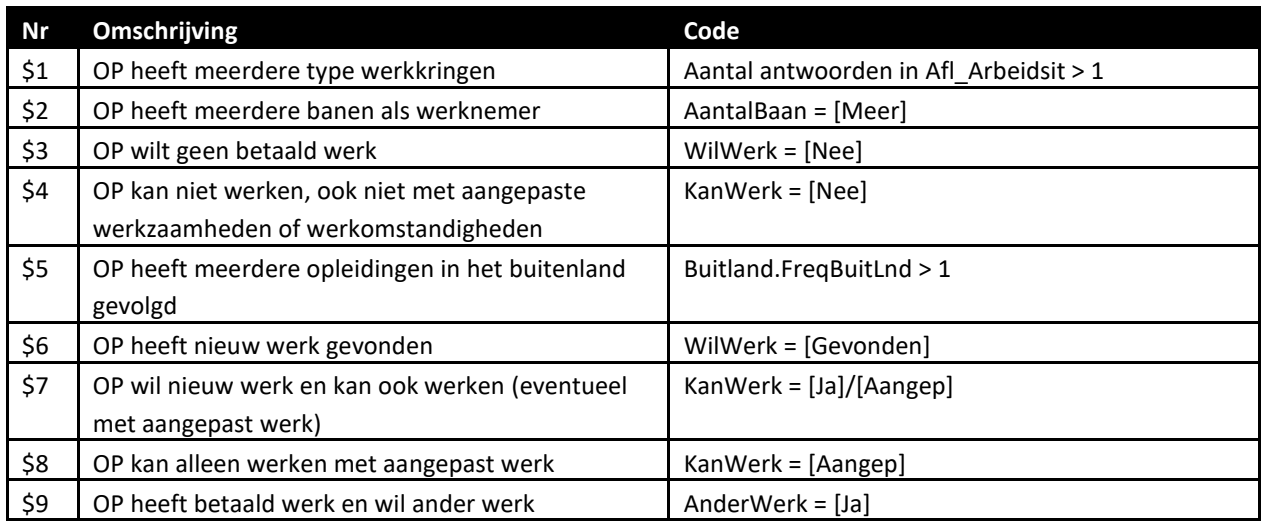

## **\*Vraagteksten**

*{NewPage}*

#### **BetWerk**

De volgende vragen gaan over werk.

Heeft u op dit moment betaald werk?

Ook 1 uur per week of een korte periode telt al mee. Evenals freelance werk.

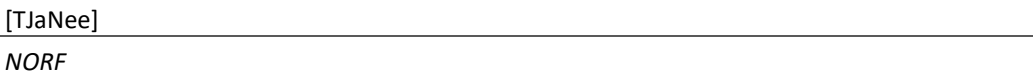

*{NewPage}*

## **WerkSit1**

Zijn één of meer van onderstaande beschrijvingen op u van toepassing? >>U kunt meerdere antwoorden kiezen.<< SET[5] 1. Ik heb een eigen bedrijf of praktijk aan de eerste van de geleë geleë geleë geleë geleë geleë geleë geleë g 2. Ik werk in het bedrijf of de praktijk van mijn partner **in een meer aan versteer** [Partner] 3. Ik werk in het bedrijf of de praktijk van mijn (schoon)ouders [Ouders] 4. Ik ben freelancer and the set of the set of the set of the set of the set of the set of the set of the set of the set of the set of the set of the set of the set of the set of the set of the set of the set of the set of 5. Ik doe vrijwilligerswerk [Vrijwil] 6. Nee, geen van deze beschrijvingen is op mij van toepassing [SA\_NeeNVT] *NORF*

## **WerkSit2**

Welke van de volgende beschrijvingen is of zijn op u van toepassing?

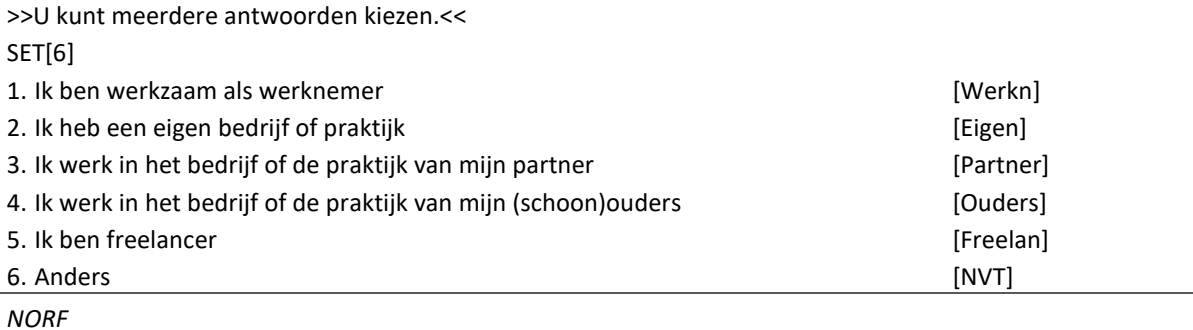

## *{NewPage}*

## **AantalBaan**

(\$1: De volgende vragen gaan over uw werkzaamheden als werknemer.)

Werkt u voor één of meer bedrijven of instellingen?

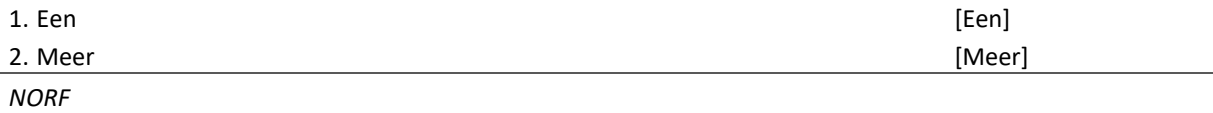

## *{NewPage}*

#### **UrBaan**

(\$2: De volgende vragen gaan over de baan waarin u gemiddeld de meeste uren per week werkt.)

Hoeveel uur werkt u (\$2: in deze baan) gemiddeld per week, overuren en onbetaalde uren niet meegerekend? [0..95]

## *ZC\_UrTot (zachte controle)*

*Het aantal opgegeven uren is meer dan gebruikelijk. Klopt het antwoord dat u gegeven heeft? Zo niet, pas dan het antwoord aan. Anders, kies voor 'Verder'.* 

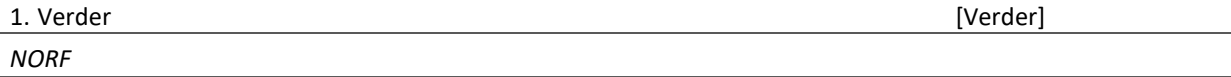

#### **UrSchat**

Om hoeveel uur per week gaat het dan ongeveer?

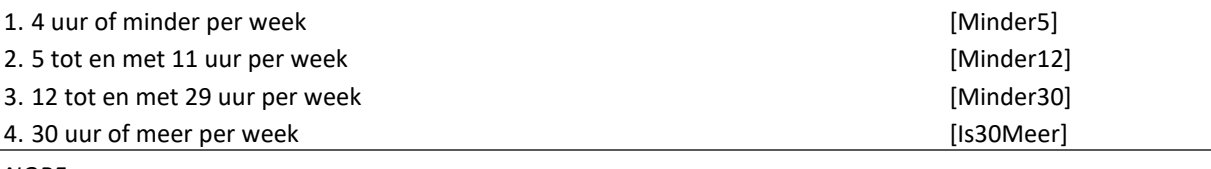

*NORF*

*{NewPage}*

#### **JaarFunc**

In welk jaar bent u aangenomen in uw huidige functie? >>Indien u meerdere functies heeft, gaat het om de functie die voor u het belangrijkste is.<< [TJaar]

## *Harde controle 2*

*Dit jaartal ligt in de toekomst, pas* a.u.b. *uw antwoord aan.*

#### *Harde controle 3*

*Dit jaartal ligt voor het geboortejaar, pas* a.u.b. *uw antwoord aan.*

#### **ZC\_JaarFunc**

U was in <JaarFunc> jonger dan 14 jaar.

Klopt het antwoord dat u gegeven heeft? Zo niet, pas dan het antwoord aan. Anders, kies voor 'Verder'.

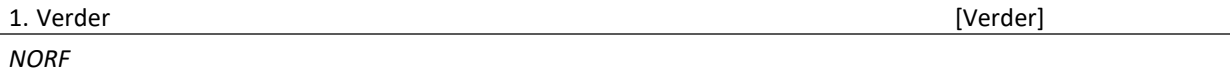

#### **VoorNa**

Was dat voor- of nadat u (\$5: voor de eerste keer) naar het buitenland bent geweest voor uw (\$As: associate degree opleiding \$Hb: hbo-bacheloropleiding \$Ub: universitaire bacheloropleiding \$Hm: hbo-masteropleiding \$Um: universitaire masteropleiding)?

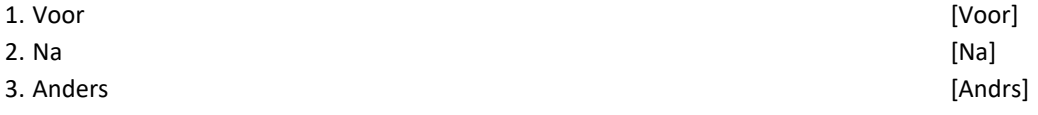

*{NewPage}*

### **BuitErv**

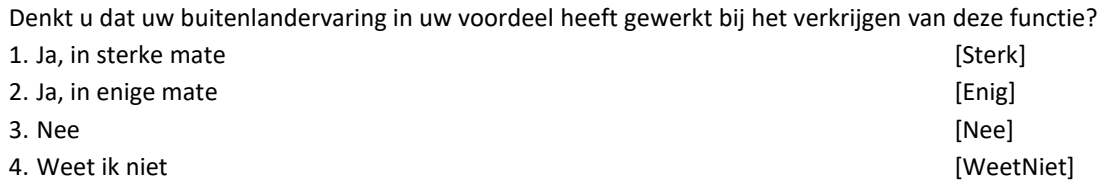

#### **OplNiveau**

Zou u zeggen dat uw huidige werkzaamheden aansluiten bij uw opleidingsniveau? [TJaNee]

*{NewPage}*

## **AnderWerk**

Zou u de komende 3 maanden van baan willen veranderen? [TJaNee]

*{NewPage}*

#### **WilWerk**

Zou u op dit moment betaald werk willen hebben? Ook 1 uur per week of een korte periode telt al mee.

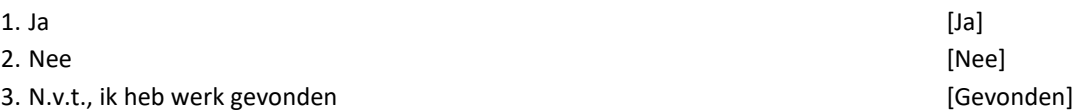

#### **KanWerk**

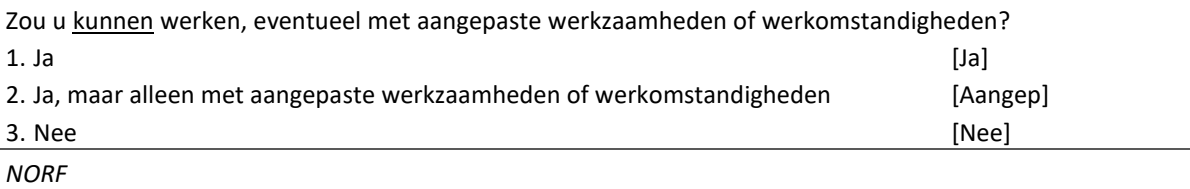

## *{NewPage}*

## **Wil\_UrWk**

(\$8: Stel dat u de mogelijkheid krijgt om te werken met aangepaste werkzaamheden of werkomstandigheden.)

Hoeveel uur per week (\$6: gaat u \$7/\$9: zou u) (\$8: dan) (\$7/\$9: willen) werken? >> A.u.b. afronden op hele uren.<< [TUren]

### **Wil\_Werknemer**

(\$6: Gaat u \$7/\$9: Wilt u) dit doen als werknemer of op een andere manier, bijvoorbeeld in een eigen bedrijf/praktijk of als freelancer?

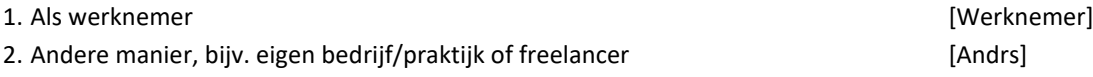

*{NewPage}*

## **Afgel\_4W**

Heeft u de afgelopen 4 weken iets gedaan om aan (\$9: ander) werk te komen? Advertenties nakijken om een baan te vinden telt al mee. 1. Ja [Ja]

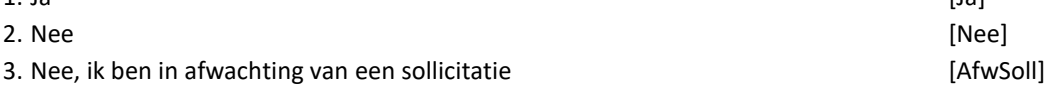

#### *{NewPage}*

## **IntroAct**

Kunt u aangeven of u de afgelopen 4 weken één of meer van de volgende activiteiten heeft ondernomen (\$9: om aan ander werk te komen)?

*Visualisatie: items IntroAct\_a t/m IntroAct \_e worden in CAWI in een tabel getoond. Mobiel: IntroAct\_a t/m IntroAct \_e als losse vragen op één scherm weergeven (met IntroAct in de stamfix).*

## **ZoekAct\_a**

Nakijken van personeelsadvertenties. [TJaNee]

## **ZoekAct\_b**

Reageren op personeelsadvertenties. [TJaNee]

## **ZoekAct\_c**

Sollicitatiegesprek gevoerd of een test ondergaan als onderdeel van een sollicitatieprocedure (assessment). [TJaNee]

## **ZoekAct\_d**

Open sollicitatiebrief geschreven of CV op vacaturesite geplaatst. [TJaNee]

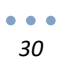

## **ZoekAct\_e**

Contact gehad met een uitzendbureau om werk te vinden. [TJaNee]

#### *{NewPage}*

#### **HoevMndZoek**

Hoeveel maanden bent u in totaal op zoek naar (\$9: ander) werk (\$6: geweest)? [0..97]

*{NewPage}*

## **BuitErv\_Gev**

Denkt u dat uw buitenlandervaring in uw voordeel heeft gewerkt bij het verkrijgen van deze baan? 1. Ja, in sterke mate **and Sterk** and Sterk] **[Sterk] (Sterk**]

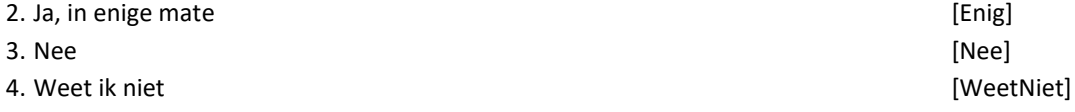

## **BuitErv\_Wil**

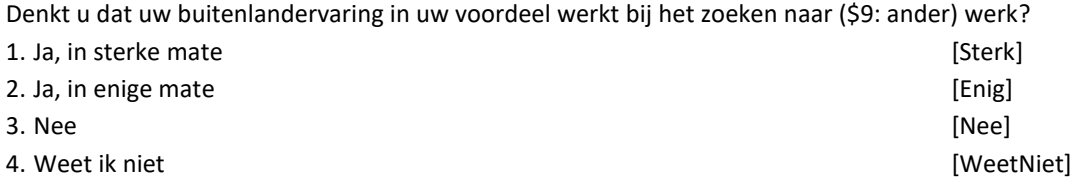

*{NewPage}*

## **BelRedNietWerk**

Wat is de belangrijkste reden dat u geen betaald werk (\$3: wilt \$4: kunt) hebben? 1. Hoge leeftijd of pensioen and the set of pension and the set of pensioen and the set of pensioen and the set of pensioen and the set of pensioen and the set of pensioen and the set of pensioen and the set of pensioen an 2. Opleiding, school of studie and studie in the studies of studies and studies of studies and studies of studies and studies of studies and studies of studies and studies of studies and studies of studies and studies of s 3. Ziekte of arbeidsongeschiktheid [ZiekAO] 4. Zorg voor familie of gezin by a state of the state of  $[Zorg]$ 5. Andere familie- of gezinsreden and the state of the state of gezine and state of the state of the state of the state of the state of the state of the state of the state of the state of the state of the state of the stat

- 
- 6. Andere reden [Anders] and the set of the set of the set of the set of the set of the set of the set of the set of the set of the set of the set of the set of the set of the set of the set of the set of the set of the se

## **BelRedNietZoek**

U wilt werken, maar u heeft in de afgelopen 4 weken niet naar werk gezocht.

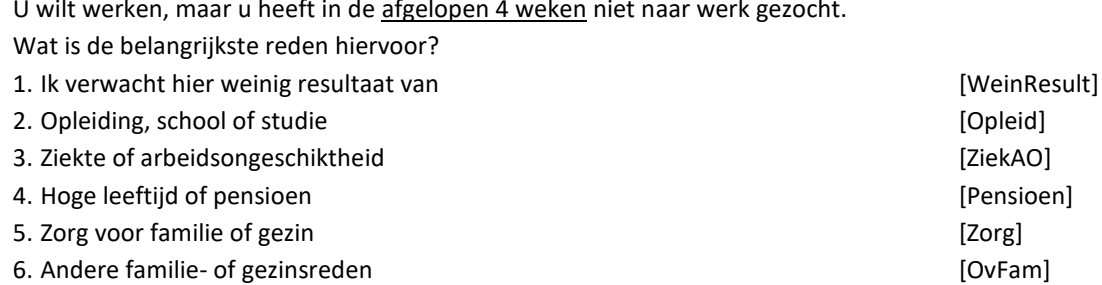

7. Andere reden [Anders] and the set of the set of the set of the set of the set of the set of the set of the set of the set of the set of the set of the set of the set of the set of the set of the set of the set of the se

## <span id="page-31-0"></span>**Blok Beperkingen**

## **\*Imputaties**

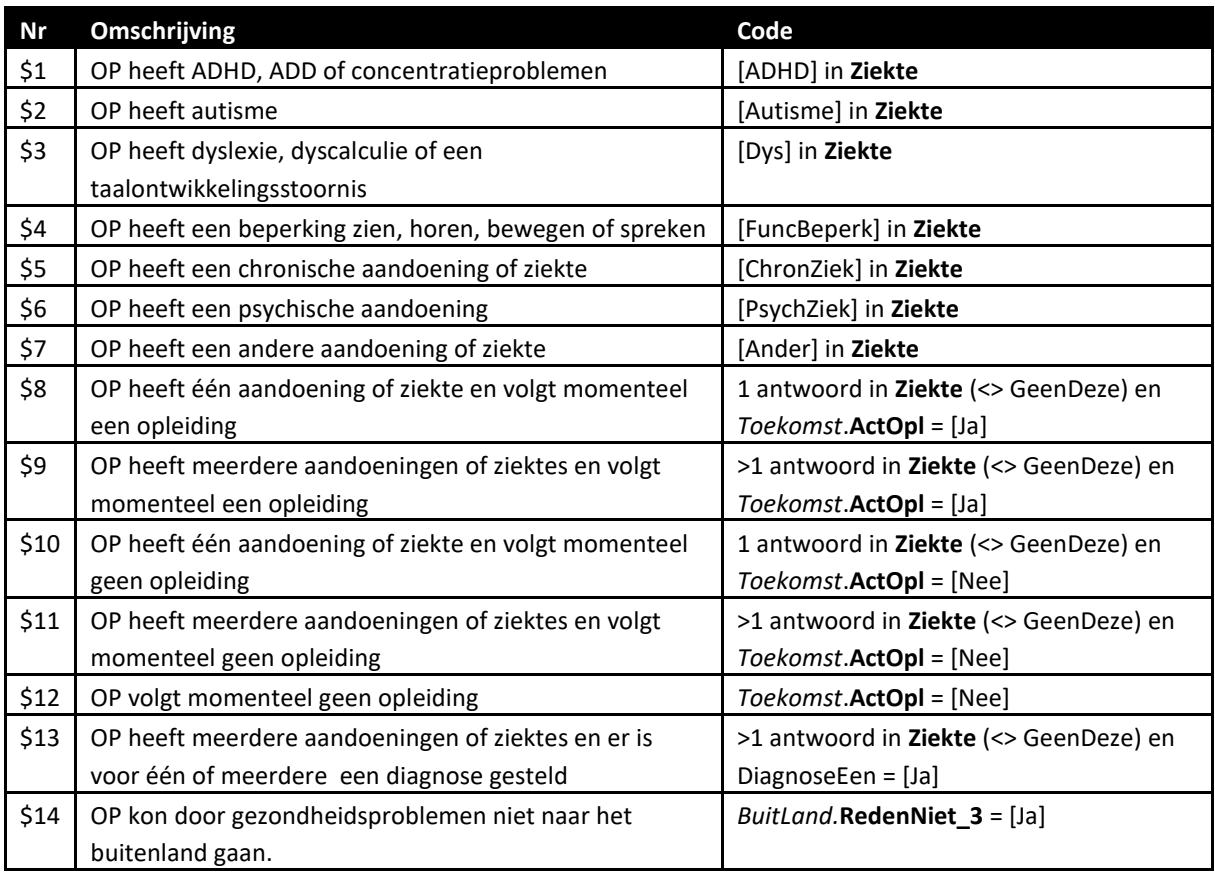

#### **\*Vraagteksten**

*{NewPage}*

### **Ziekte**

De volgende vragen gaan over uw gezondheid.

(\$14: Eerder heeft u aangegeven dat u door gezondheidsproblemen niet naar het buitenland kon gaan.) Heeft u (\$14: nu) één of meer van de volgende aandoeningen of ziekten?

>>U kunt meerdere antwoorden kiezen.<<

SET[7]

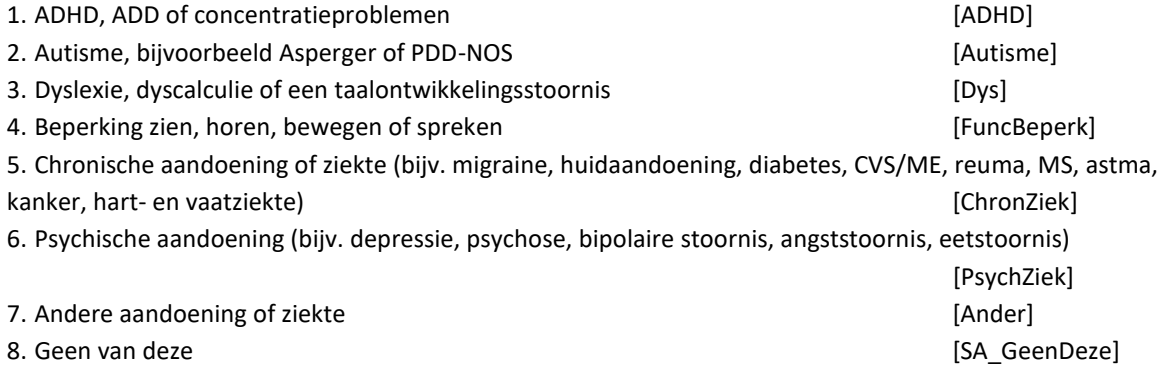

#### *{NewPage}*

### **DiagnoseEen**

Is (\$8/\$10: hiervoor \$9/\$11: voor één of meer van deze aandoeningen of ziekten) een diagnose gesteld door een arts of specialist?

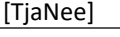

*DK*

## *{NewPage}*

## **DiagnoseMeer**

Van welke aandoening of ziekte is een diagnose gesteld door een arts of specialist? >>U kunt meerdere antwoorden kiezen.<<

SET<sub>[7]</sub>

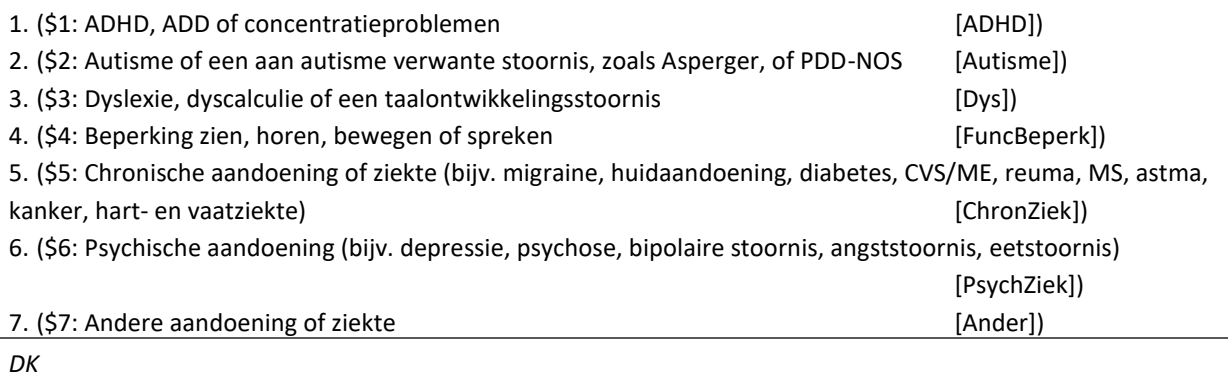

*{NewPage}*

#### **BelemmerStudie**

In welke mate (\$8: belemmert uw aandoening of ziekte \$9:belemmeren uw aandoeningen of ziekten \$10: belemmerde uw aandoening of ziekte \$11: belemmerden uw aandoeningen of ziekten) u bij uw opleiding (\$8/\$9: of cursus) (\$12: (\$As: associate degree \$Hb: hbo-bacheloropleiding \$Ub: universitaire bacheloropleiding \$Hm: hbo-masteropleiding \$Um: universitaire masteropleiding))? (\$13: >>Het gaat hierbij om al uw aandoeningen of ziekten, zowel met als zonder diagnose.<<) 1. Helemaal niet [HNiet] and niet and niet and niet and niet and niet and niet and niet and niet and niet and niet and niet and niet and niet and niet and niet and niet and niet and niet and niet and niet and niet and niet 2. Weinig [Weinig] 3. Niet veel, niet weinig [NVeelNWeinig] 4. Redelijk veel [RedVeel] 5. Heel veel [HVeel] 6. (\$10: N.v.t., aandoening/ziekte is pas na opleiding ontstaan \$11: N.v.t., aandoeningen/ziekten zijn pas na opleiding ontstaan) [NVT]

#### *{NewPage}*

### **BelemmerWerk**

In welke mate (\$8/\$10: belemmert \$9/\$11: belemmeren) uw (\$8/\$10: aandoening of ziekte \$9/\$11: aandoeningen of ziekten) u bij uw huidige werk? (\$13: >>Het gaat hierbij om al uw aandoeningen of ziekten, zowel met als zonder diagnose.<<) 1. Helemaal niet [HNiet] 2. Weinig [Weinig] 3. Niet veel, niet weinig enter the state of the state of the state of the state of the state of the state of the state of the state of the state of the state of the state of the state of the state of the state of the stat 4. Redelijk veel en de eerste veel de gevolgde in de gevolgde gebeure in de gevolgde gebied veel gebied veel g 5. Heel veel [HVeel]

*{NewPage}*

#### **BelemmerDag**

In welke mate (\$8/\$10: belemmert \$9/\$11: belemmeren) uw (\$8/\$10: aandoening of ziekte \$9/\$11: aandoeningen of ziekten) u bij uw dagelijkse bezigheden? (\$13: >>Het gaat hierbij om al uw aandoeningen of ziekten, zowel met als zonder diagnose.<<) 1. Helemaal niet **is a struckle water and the struckle of the struckle of the struckle in the struckle of the struckle of the struckle of the struckle of the struckle of the struckle of the struckle of the struckle of the** 2. Weinig [Weinig] 3. Niet veel, niet weinig enter the state of the state of the state of the state in the state of the state of the state of the state of the state of the state of the state of the state of the state of the state of the stat 4. Redelijk veel en de eerste veel aan de gevolgen in de gevolgen in de gevolgen in de gevolgen in de gevolgen 5. Heel veel [HVeel]

> $\bullet$   $\bullet$   $\bullet$ *34*

## <span id="page-34-0"></span>**Blok Afsluit**

## **\*Vraagteksten**

*{NewPage}*

## **HoogOplOuders**

Dan nu nog een vraag over uw ouder(s). We bedoelen hiermee de persoon/personen die u als uw ouder(s) ziet.

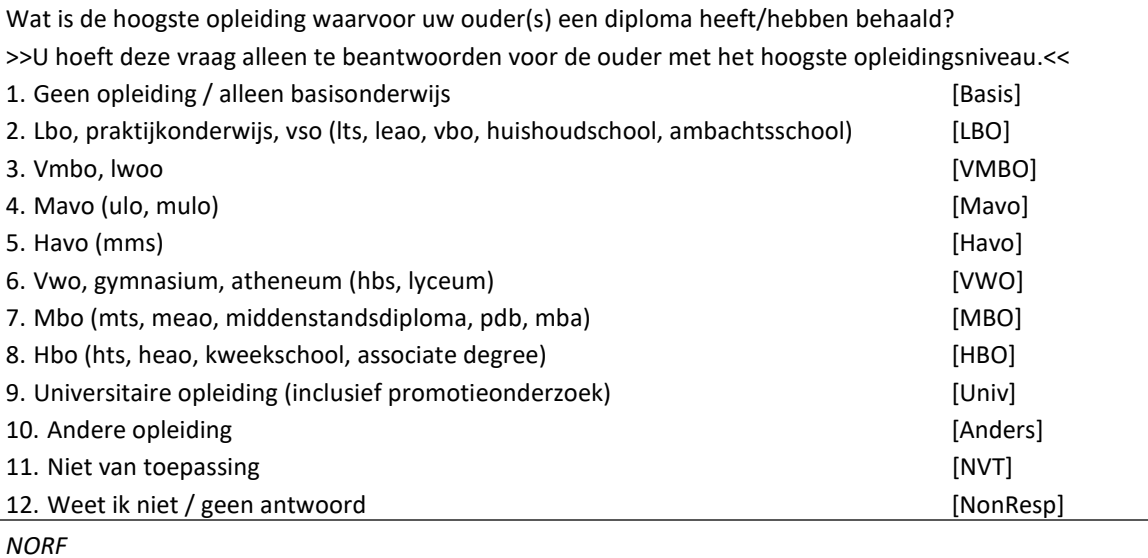

*{NewPage}*

#### **Opmerk\_txt**

De vragenlijst is bijna ten einde.

Als u nog opmerkingen heeft over deze vragenlijst kunt u deze hieronder noteren.

Memo[]

*NORF, EMPTY*

## **Hoogte**

Zou u het leuk vinden om na afloop (eenmalig) geïnformeerd te worden over de resultaten van dit onderzoek?" [TJaNee]

*NORF*

## **E\_Adres**

Wat is uw e-mailadres?

>>Uw e-mailadres wordt alleen voor dit doeleinde gebruikt en niet doorgegeven aan derden.

Als u niet per e-mail op de hoogte gehouden wilt worden, kies dan voor 'Geen antwoord'.<< String[60]

#### **Harde controle 2 t/m 10**

- 2. Spaties zijn niet toegestaan.
- 3. Dubbele quotes ("") zijn niet toegestaan.
- 4. Puntkomma's (;) zijn niet toegestaan.
- 5. Het @-teken ontbreekt.
- 6. Er mag maar één @-teken voorkomen.
- 7. Het @-teken mag niet als eerste teken voorkomen.
- 8. Er moet minstens één punt (.) voorkomen na het @-teken.
- 9. Een punt (.) mag niet direct aansluiten op het @-teken of een andere punt.
- 10. Er moeten nog minimaal 2 tekens voorkomen ná de laatste punt (.).

## <span id="page-36-0"></span>**Blok Keuze Incentive (SB)**

#### **\*Imputaties**

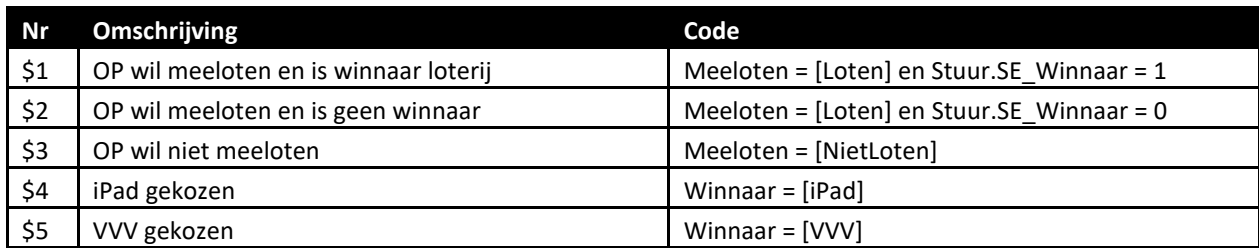

#### **\*Vraagteksten**

*{NewPage}*

#### **Meeloten**

<IncentiveIntro><sup>2</sup>

Als dank voor het meedoen maakt u kans op een prijs!

Als u één van de winnaars bent kunt u kiezen tussen een iPad of VVV-bonnen ter waarde van <waardeVVV> euro.

(\$W: Sommige mensen ontvangen liever geen prijs. Als dit voor u het geval is, kunt u dat hieronder aangeven. \$T/\$P: STEL VAST: Wil OP kans maken op de prijs?)

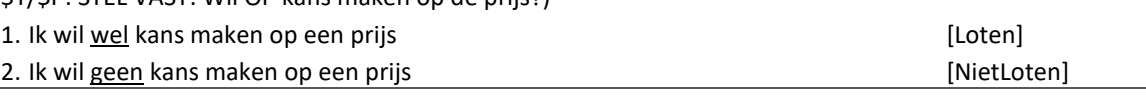

*NORF*

#### *{NewPage}*

#### **Spannend<sup>3</sup>**

1

(\$1: Wilt u weten of u een prijs heeft gewonnen? Druk dan op 'Volgende'. U ziet dan direct of u één van de winnaars bent. \$2: Wilt u weten of u <prijs2> heeft gewonnen? Druk dan op 'Verzenden'. U ziet dan direct of u één van de winnaars bent. \$3: Dan is dit het einde van de vragenlijst.

We verzoeken u nog vriendelijk de vragenlijst naar het CBS te zenden door op 'Verzenden' te drukken.

Hartelijk dank voor uw medewerking!)

<sup>&</sup>lt;sup>2</sup> Zie blok 'vragenlijstinstellingen' voor de tekst van deze introductie.

<sup>3</sup> Indien de OP mee wil loten en de winnaar is, dan verschijnt de 'volgende' knop en wordt de vragenlijst nog niet verzonden.

Indien de OP geen winnaar is of niet mee wil loten, dan verschijnt de 'verzenden' knop en wordt de vragenlijst naar het CBS verzonden.

#### **Uitslag**

(\$P: >>Indien mogelijk, draai de laptop naar OP toe en laat OP op 'Volgende' drukken. OP krijgt dan meteen te zien of OP een prijs heeft gewonnen of niet.<< \$T: STEL VAST: Dan ga ik nu kijken of u een prijs heeft gewonnen.)

>>Toets <1> om verder te gaan.<<

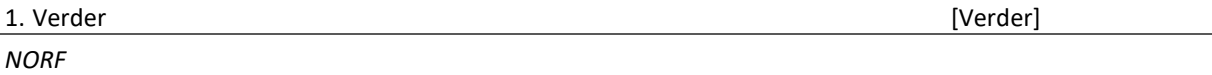

#### **SpannendP**

Wilt u weten of u een prijs heeft gewonnen?

Druk dan op 'Volgende'. Er verschijnt direct op het scherm of u één van de winnaars bent.

*{NewPage}*

**Winnaar** GEFELICITEERD!

U bent de winnaar van een prijs!

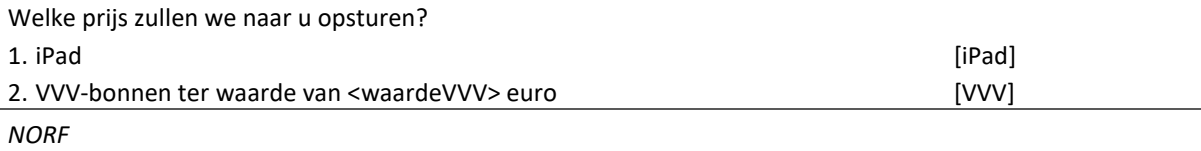

#### **UittroP**

Draai de laptop weer terug, dan kan de interviewer uw contactgegevens met u doornemen.

*{NewPage}*

## **Contro\_Adres**

STEL VAST: Controleer het adres:

<*NAW*.Straatnaam> <*NAW*.Huisnr> <*NAW*.Huisnr\_toev> <*NAW*.Postcode> *<NAW*.Plaatsnaam>

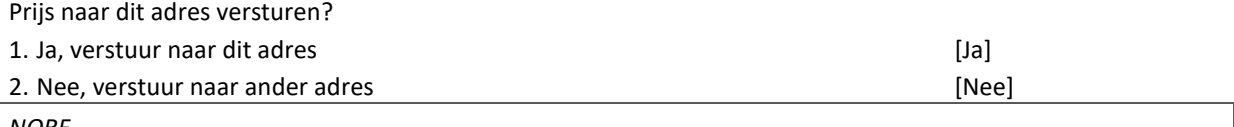

*NORF*

#### **Straat**

(\$W: We zullen de door u gekozen prijs (\$4: (iPad) \$5: (VVV-bonnen)) zo spoedig mogelijk naar u opsturen. Naar welk adres kunnen we de prijs sturen?)

Straat: [TStraat]

*NORF*

#### **HuisNr**

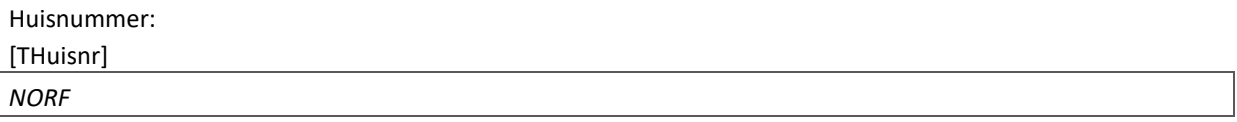

### **Huisnr\_toev**

Huisnummer toevoeging (bijv. A of bis): [THuisnrTv] *NORF, EMPTY* 

#### **Postcode**

Postcode:

[TPostcode]

*NORF*

## *Harde controle 1*

*De postcode moet uit vier cijfers en 2 letters bestaan.*

#### **WoonPlts**

Woonplaats:

[TWoonPlts]

*NORF*

*{NewPage}*

#### **E\_adres**

Op welk e-mailadres kunnen we u het beste bereiken? String[60]

#### *Harde controle 2*

*Dit is geen geldig e-mailadres.* 

## **NietWin**

(\$T: STEL VAST:) Helaas. U heeft geen prijs gewonnen.

(\$P: De medewerker van het CBS zal dit gesprek nu afronden.)

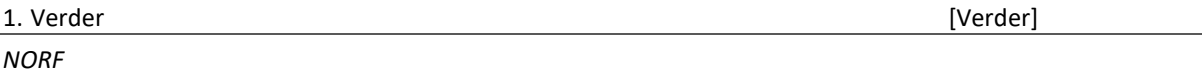

## **ContrlTel1**

STEL VAST: Is het onderstaande telefoonnummer correct?

#### Telnr: <*NAW.Telefoonnummer*1>

[TJaNee]

*NORF*

## **TelNr1**

Op welk telefoonnummer kunnen we u het beste bereiken? [TTelnr] *NORF*

## *Harde controle 3*

*Het telefoonnummer is niet volledig (minder dan 10 cijfers).*

## *Harde controle 4*

*Het eerste cijfer van het telefoonnummer moet 0 zijn.*

## *Harde controle 5*

*Het telefoonnummer mag alleen uit cijfers bestaan.*

## <span id="page-40-0"></span>**Ontvangstbevestiging**

*\*Dit scherm krijgen respondenten te zien nadat de vragenlijst naar het CBS verstuurd is.* 

#### **\*Imputaties**

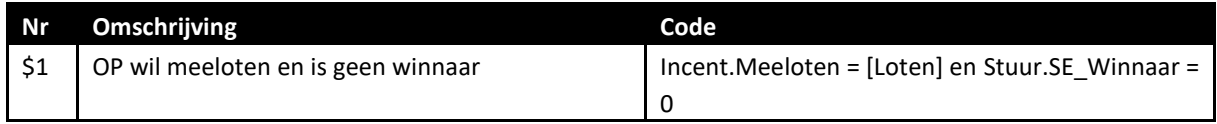

#### **\*Vraagteksten**

### **Receipttxt**

(\$1: Helaas. U heeft geen prijs gewonnen.)

Hartelijk dank voor het invullen van de vragenlijst.

Kijk op [www.cbs.nl](http://www.cbs.nl/) als u geïnteresseerd bent in informatie of nieuws over ons.

U kunt ons ook volgen op:

[Logo Twitter] @statistiekcbs met dagelijks nieuwe cijfers over Nederland.

[Logo Facebook]http://www.facebook.nl/statistiekcbs

## <span id="page-41-0"></span>**Afleiding Status**

## **AFL\_Status**

*\* NB: Deze variabele geeft het eindresultaat weer. De variabele is vooral van belang voor CAWI. In CATI/CAPI wordt een eindresultaat (anders dan 'respons') afgeboekt in het non-responsblok.*  1. Respons [Resp] 2. Afgebroken interview **by the contract of the contract of the contract of the contract of the contract of the contract of the contract of the contract of the contract of the contract of the contract of the contract of th** 3. Adres onvindbaar / bestaat niet in the control of the control of the control of the control of the control of the control of the control of the control of the control of the control of the control of the control of the 4. In aanbouw / afgebroken / sloopwoning discussed and the control of the control of the control of the control of the control of the control of the control of the control of the control of the control of the control of th 5. Geen woonadres [NwWoonAdr] 6. Leegstand / tijdelijk onbewoond by a state of the state of the state of the state of the state of the state of the state of the state of the state of the state of the state of the state of the state of the state of the 7. Verhuisd binnen Nederland [VerhuisNL] 8. Verhuisd naar buitenland and a state of the state of the state of the state of the state of the state of the state of the state of the state of the state of the state of the state of the state of the state of the state 9. Verhuisd naar een instelling and the second second second second second second second second second second second second second second second second second second second second second second second second second second 10. OP overleden [Overl] 11. OP behoort niet tot doelgroep onderzoek [NietDoel] 12. Benadergegevens om andere reden onjuist en andere reden staten andere [GegOnj] 13. Weigering [Weiger] 14. Taalbarrière is a communitief that the control of the control of the control of the control of the control of the control of the control of the control of the control of the control of the control of the control of the 15. OP ziek / niet in staat [NietStaat] 16. Geen gelegenheid binnen waarneemperiode entdeling and the settlement of the settlement of the settlement of the settlement of the settlement of the settlement of the settlement of the settlement of the settlement of th 17. Mode problemen **and a set of the set of the set of the set of the set of the set of the set of the set of the set of the set of the set of the set of the set of the set of the set of the set of the set of the set of th** 18. Afgesloten nummer<sup>4</sup> [TelAfsl] 19. Geen contact met OP/huishouden<sup>5</sup> [GeenCont] 20. Antwoordapparaat [Antwoord] 21. Onveilige situatie and a structure of the structure of the structure of the structure of the structure of the structure of the structure of the structure of the structure of the structure of the structure of the struct 22. Telefoonnummer hoort bij adres maar niet OP (bijv. huisgenoot) [Huisgenoot] 23. HHBox fout (kern < 15) [HHBFout] 24. Anders [Anders]

**.** 

<sup>4</sup> Resultaat laatste belpoging is 'afgesloten nummer' of 'mogelijk afgesloten nummer'

<sup>5</sup> Resultaat laatste belpoging is 'neemt niet op'/'in gesprek'